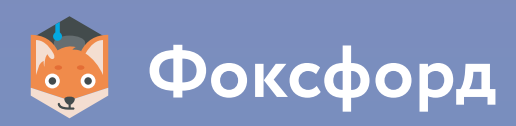

# **87 ПРИЁМОВ И ИНСТРУМЕНТОВ ДЛЯ УЧИТЕЛЕЙ ПО РАБОТЕ ОНЛАЙН**

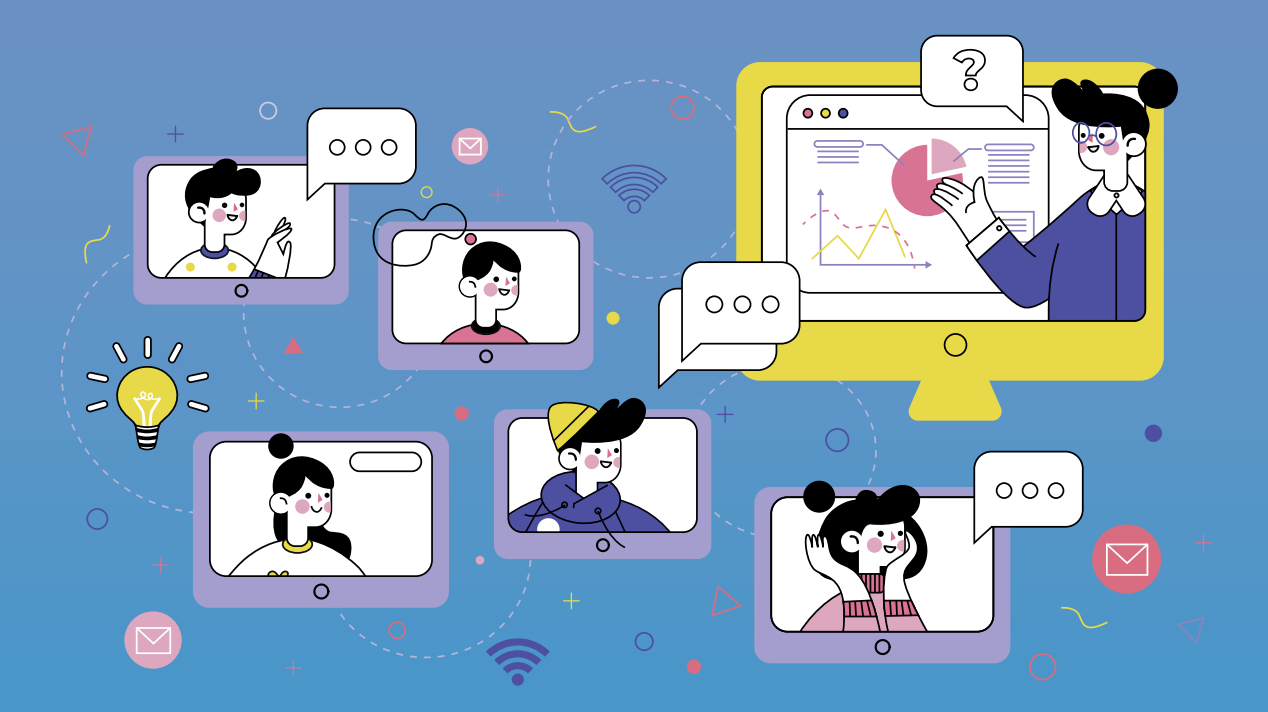

### **Вы думаете, что только вы страдаете от дистанционного обучения?**

Мы обзвонили десятки педагогов по всей России и выявили самые болевые точки. С помощью экспертов в сфере онлайн-образования нашли решения. Каждая глава рассматривает определенную проблему и предлагает целый ряд решений и инструментов.

## Фоксфорд.Учителю

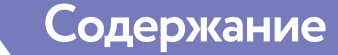

## **87 ПРИЁМОВ И ИНСТРУМЕНТОВ ДЛЯ УЧИТЕЛЕЙ ПО РАБОТЕ ОНЛАЙН**

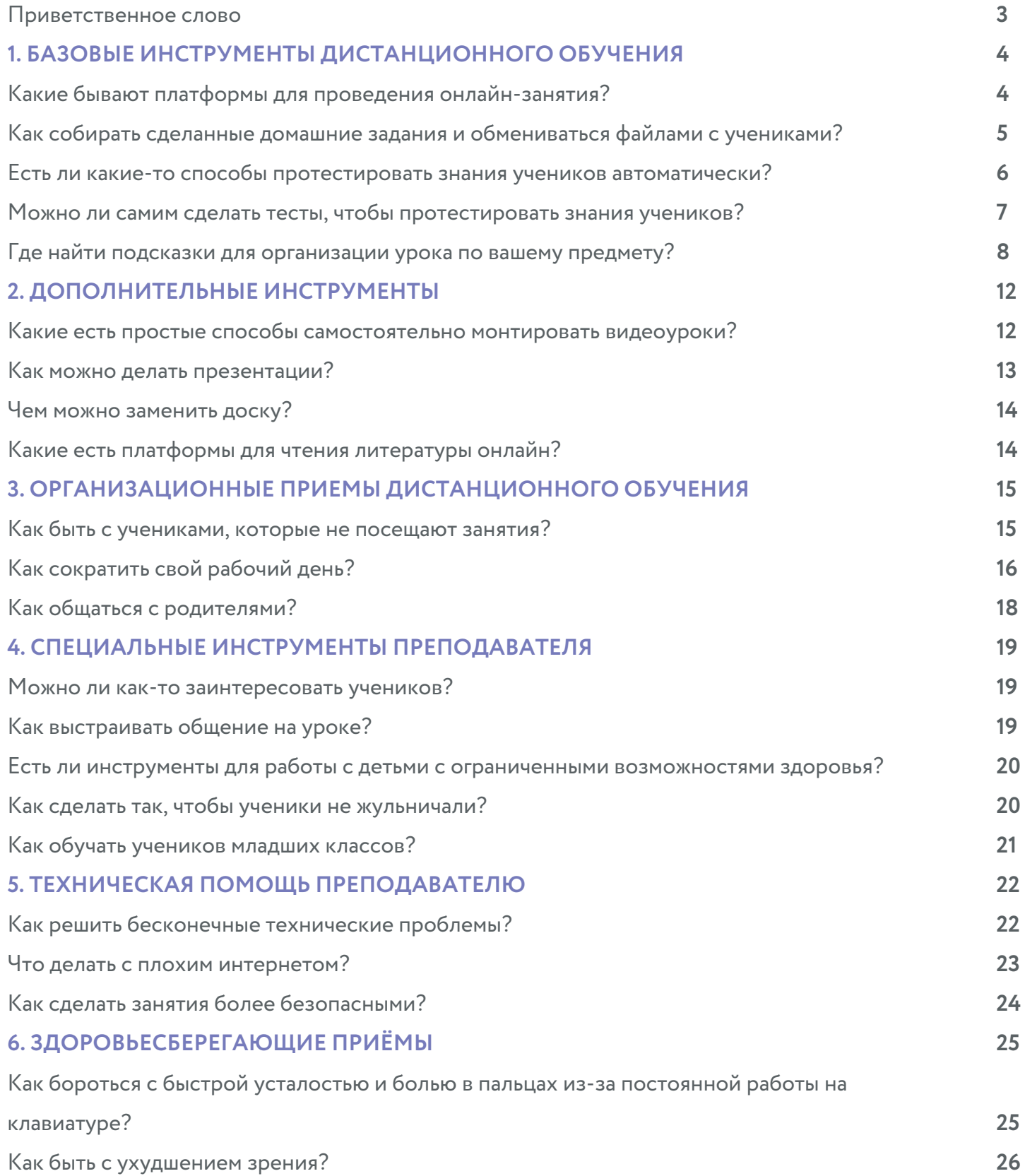

Трудиться в образовании всё интереснее и сложнее. Условия постоянно меняются: ФГОС, профстандарт, оценка квалификации и другие нововведения теперь не просто слова, а реальность, в которой оказался каждый педагог и управленец. Понять, что со всем этим делать, сложно.

Мы, Фоксфорд, стремимся всячески поддержать учителя в его ежедневном труде, именно поэтому мы организовали библиотеку онлайн материалов с ответами на самые важные вопросы.

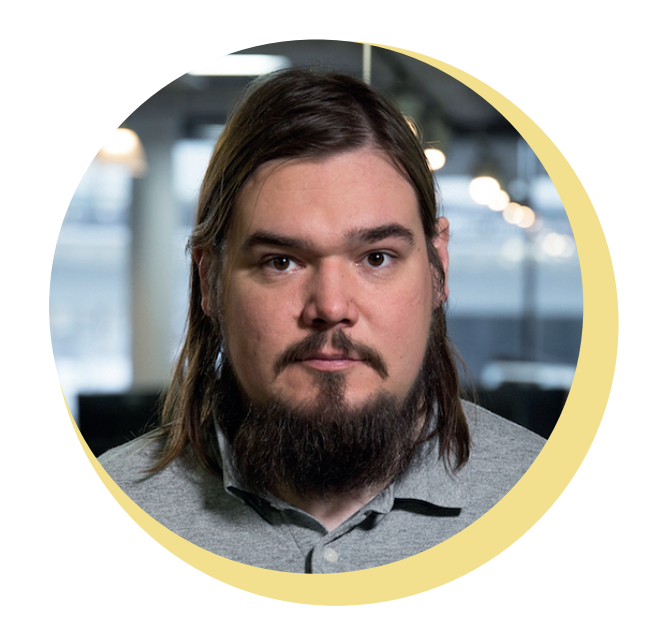

Перед вами одно из изданий нашей электронной библиотеки. Искренне надеюсь, что пособие окажется полезным. В нем вы сможете получить ответы на многие вопросы, которыми задавались учителя, вынужденные в экстренном порядке переходить на дистанционное образование.

#### **С Уважением,**

**Владимир Алешин, исполнительный директор онлайн-школы Фоксфорд**

## **БАЗОВЫЕ ИНСТРУМЕНТЫ ДИСТАНЦИОННОГО ОБУЧЕНИЯ Часть 1**

### **Какие бывают платформы для проведения онлайн-занятия?**

Если ученик не присутствует на занятии, это занятие можно записать и переслать ему через облачное хранилище [\(см. далее\).](#page-4-0)

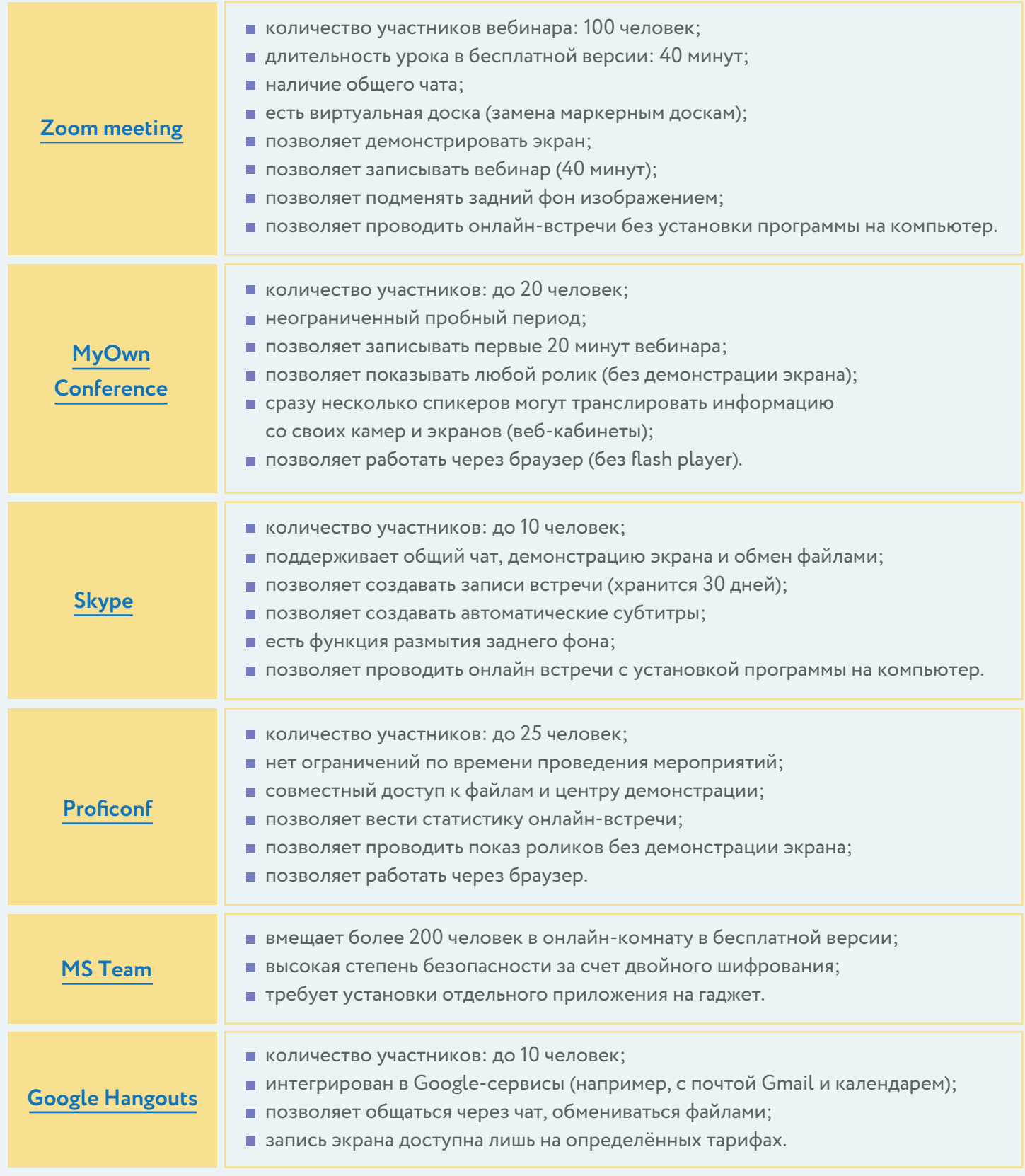

### <span id="page-4-0"></span>**Как собирать сделанные домашние задания и обмениваться файлами с учениками?**

**Самый распространённый способ** — просить присылать работы на почту. Но почта отнимает очень много времени. Куда проще освоить облачное хранилище, завести в нём папку для каждого ученика и просить складывать все задания туда. Это сэкономит вам несколько часов жизни и позволит держать всю информацию о конкретном ученике в одном месте. Вот [здесь](https://www.youtube.com/watch?v=dzyUeVweJME) вы найдёте видеоинструкцию, как пользоваться самым популярным облачным хранилищем в мире.

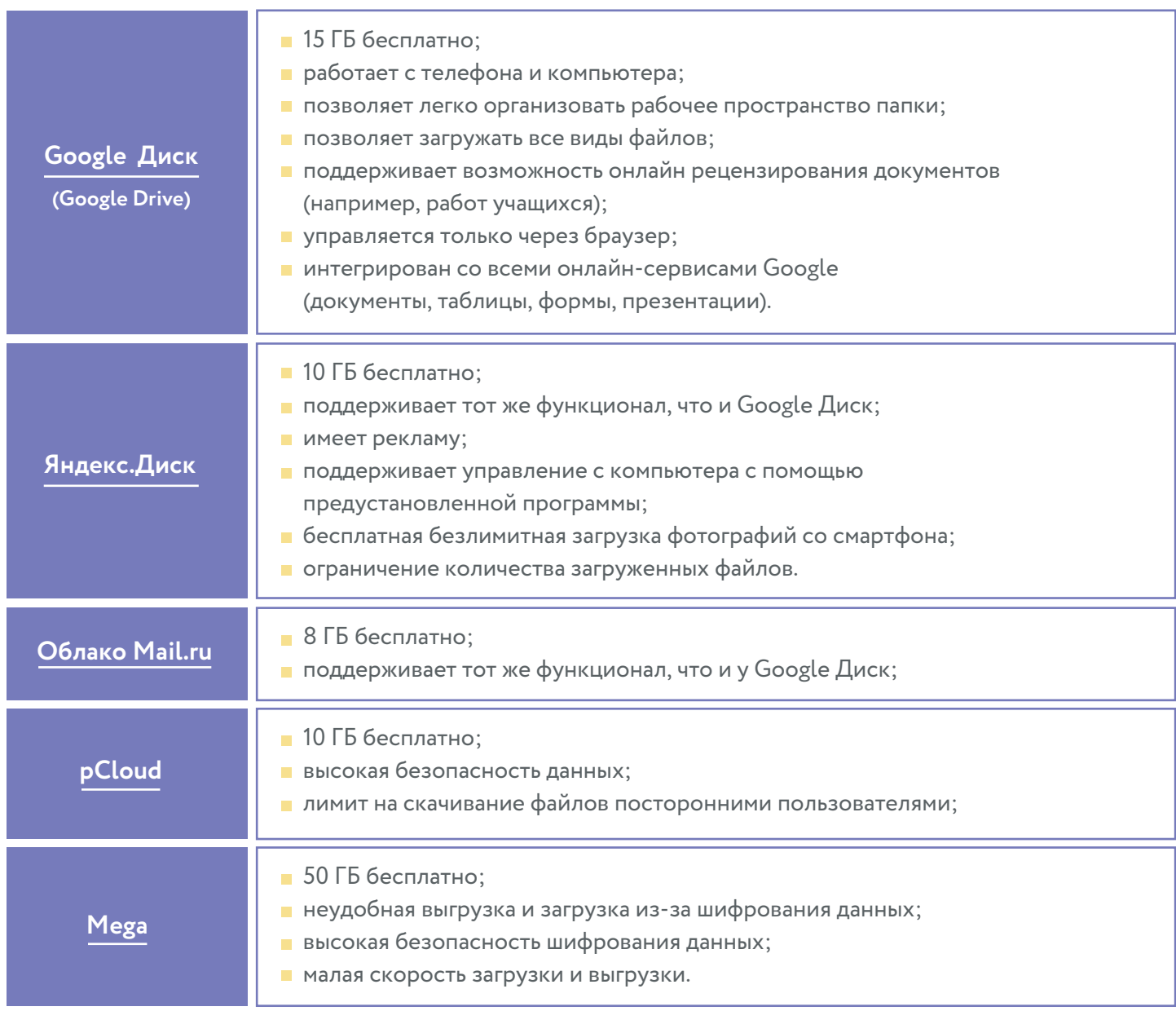

В таблице приведены данные бесплатного функционала сервисов.

## **Есть ли какие-то способы протестировать знания учеников автоматически?**

Есть много бесплатных порталов, где уже созданы тесты. Вот ссылки на некоторые из них.

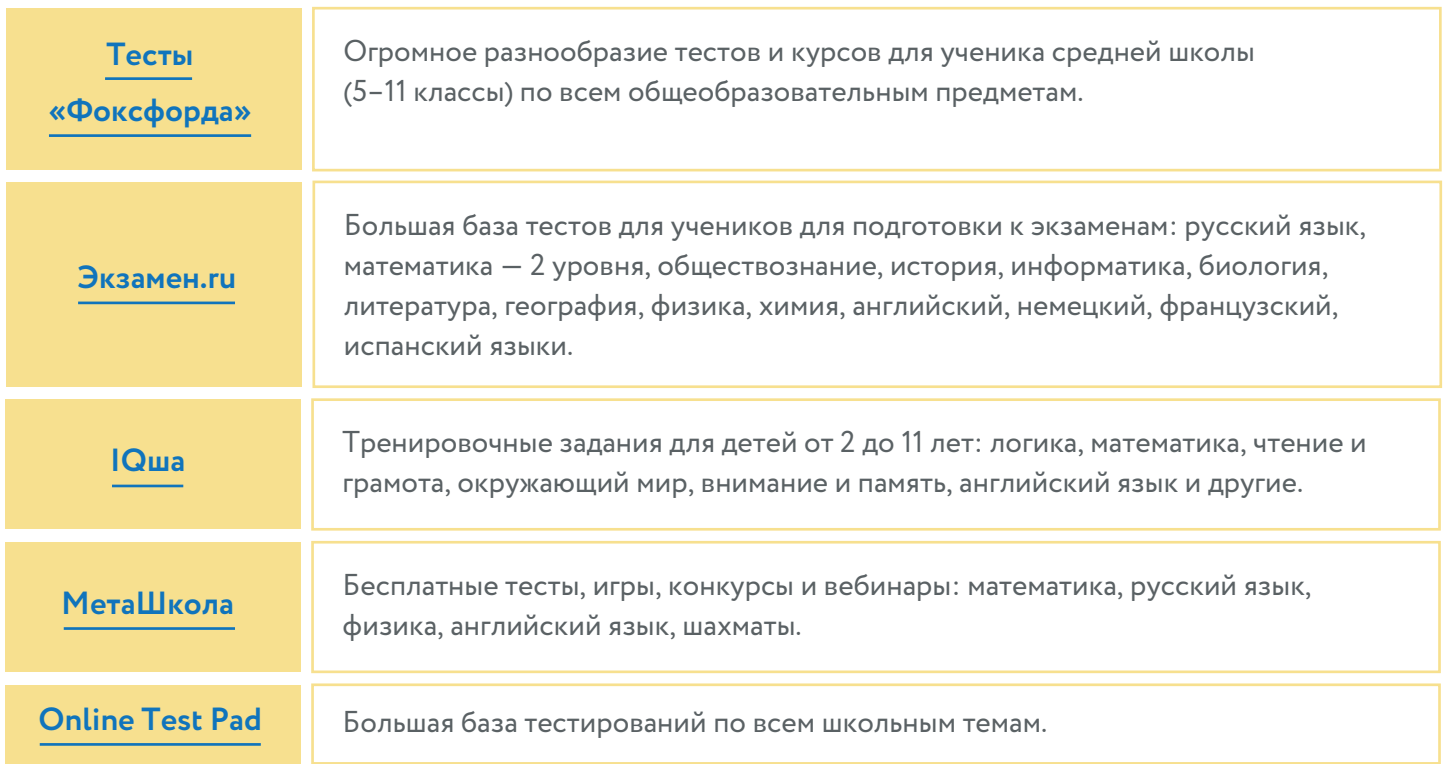

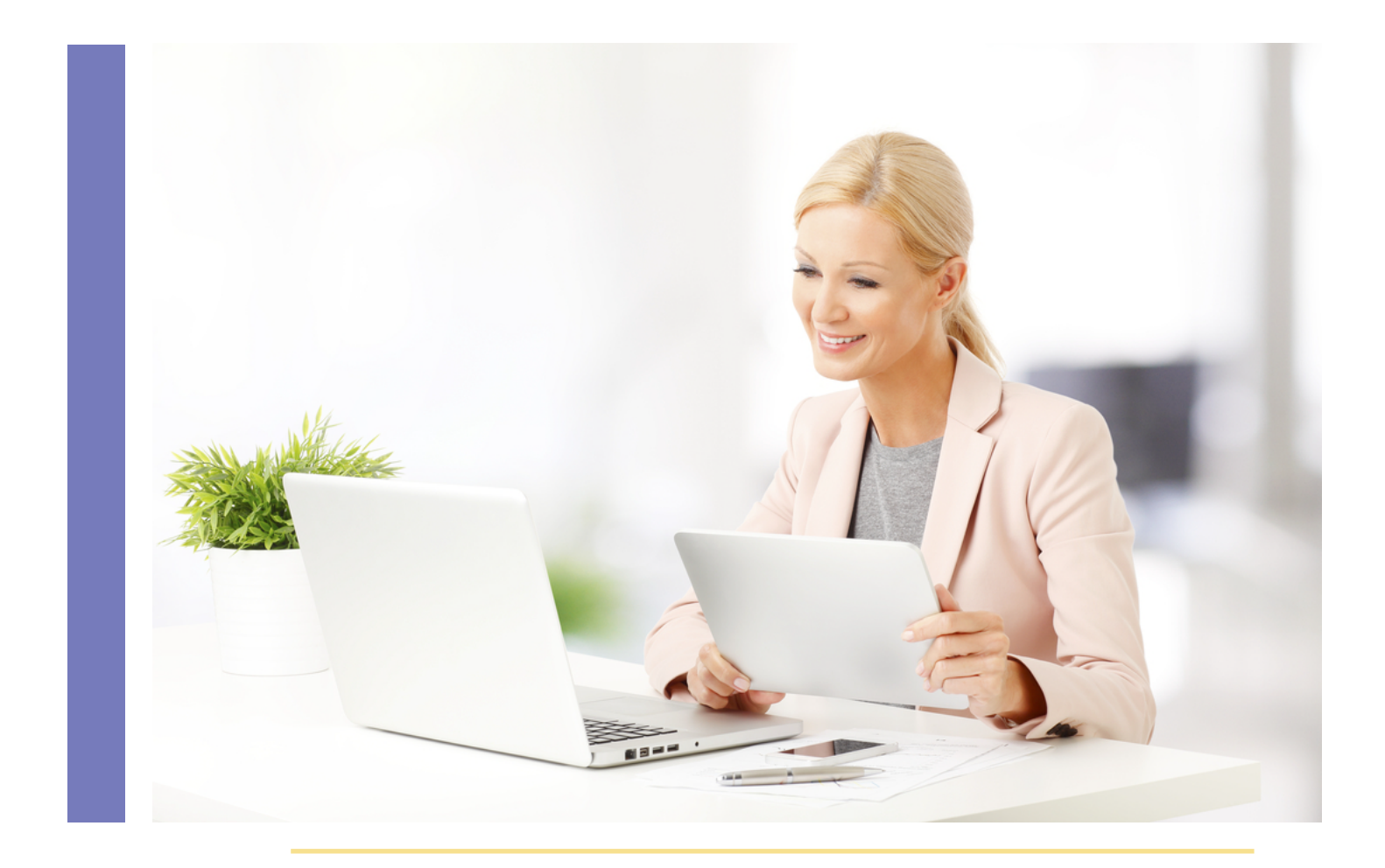

## **Можно ли самим сделать тесты, чтобы проверить знания учеников?**

Если Вы не готовы давать ученикам чужие тесты, можно создавать свои с помощью данных сервисов:

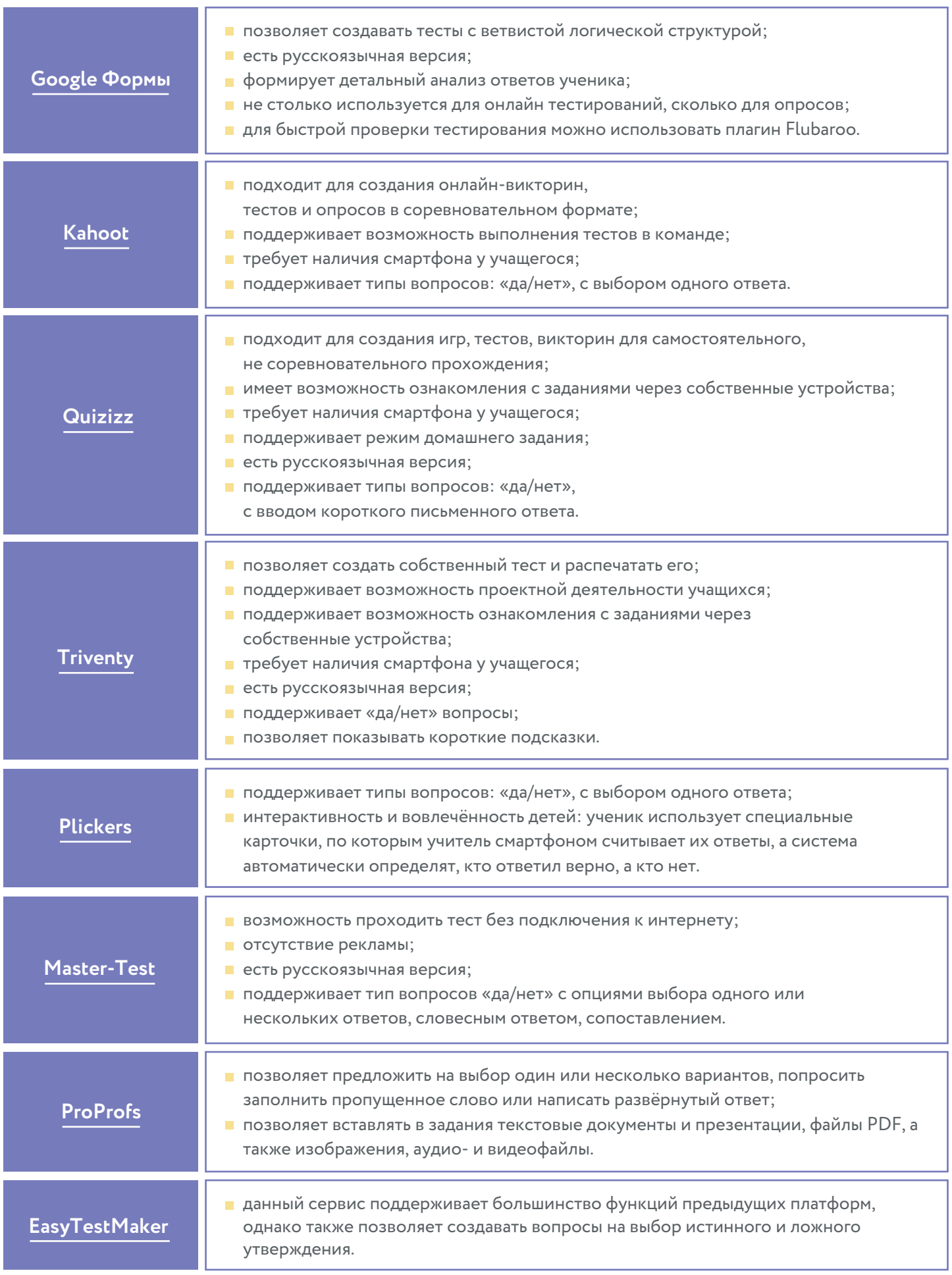

## **Где найти подсказки для организации урока по вашему предмету?**

В этом разделе есть сервисы для каждого предмета, которые позволят

сделать занятия интереснее и современнее.

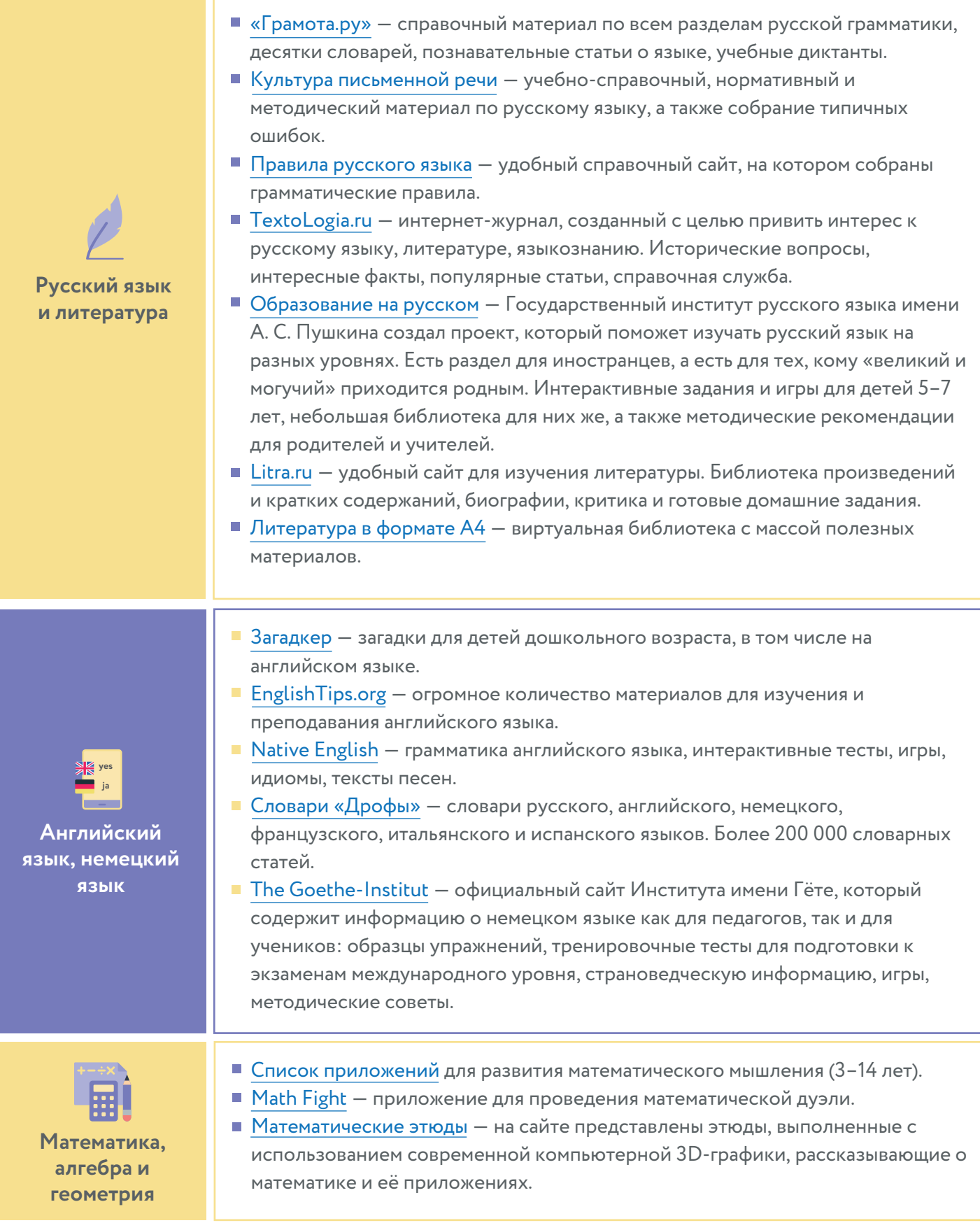

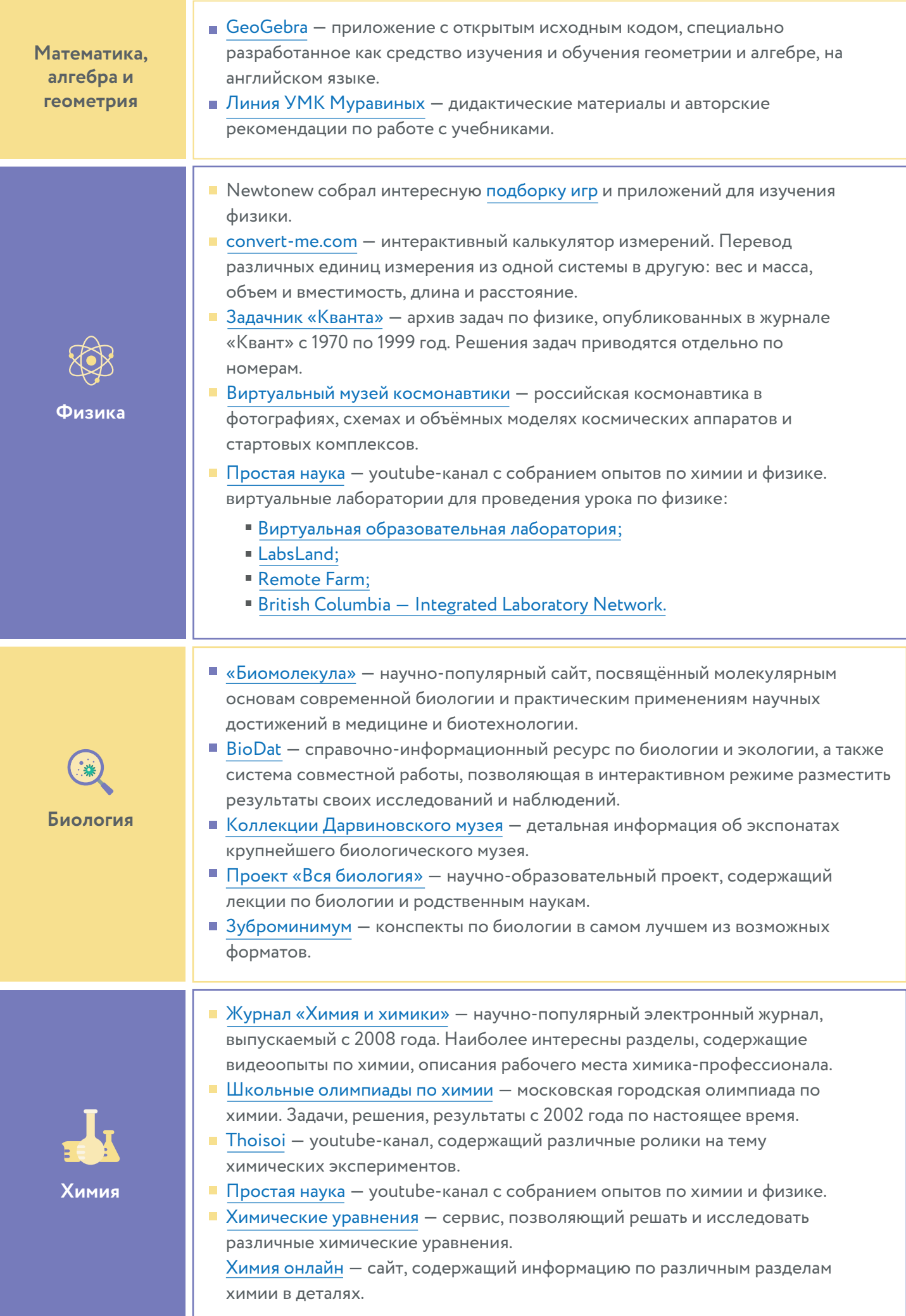

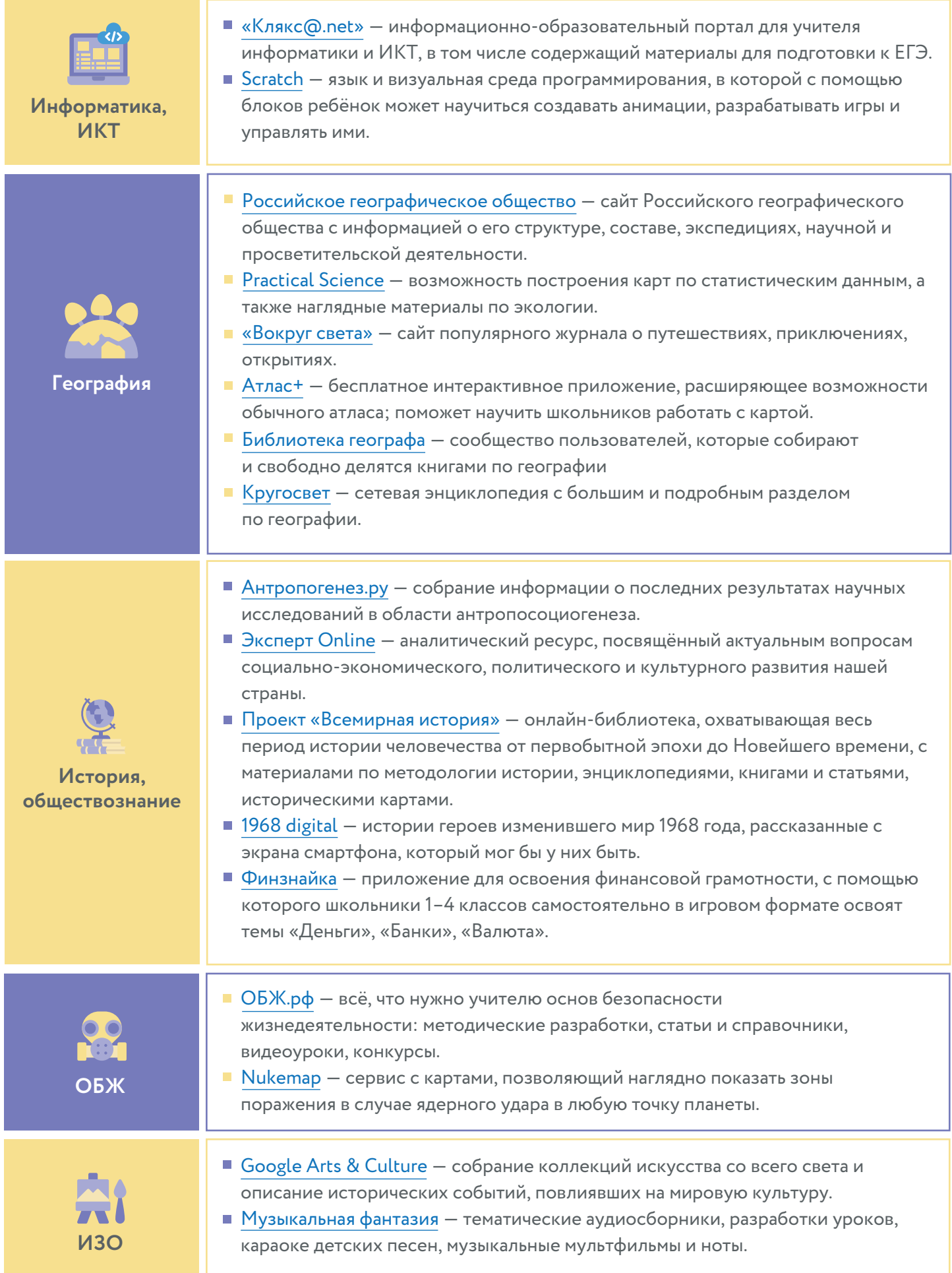

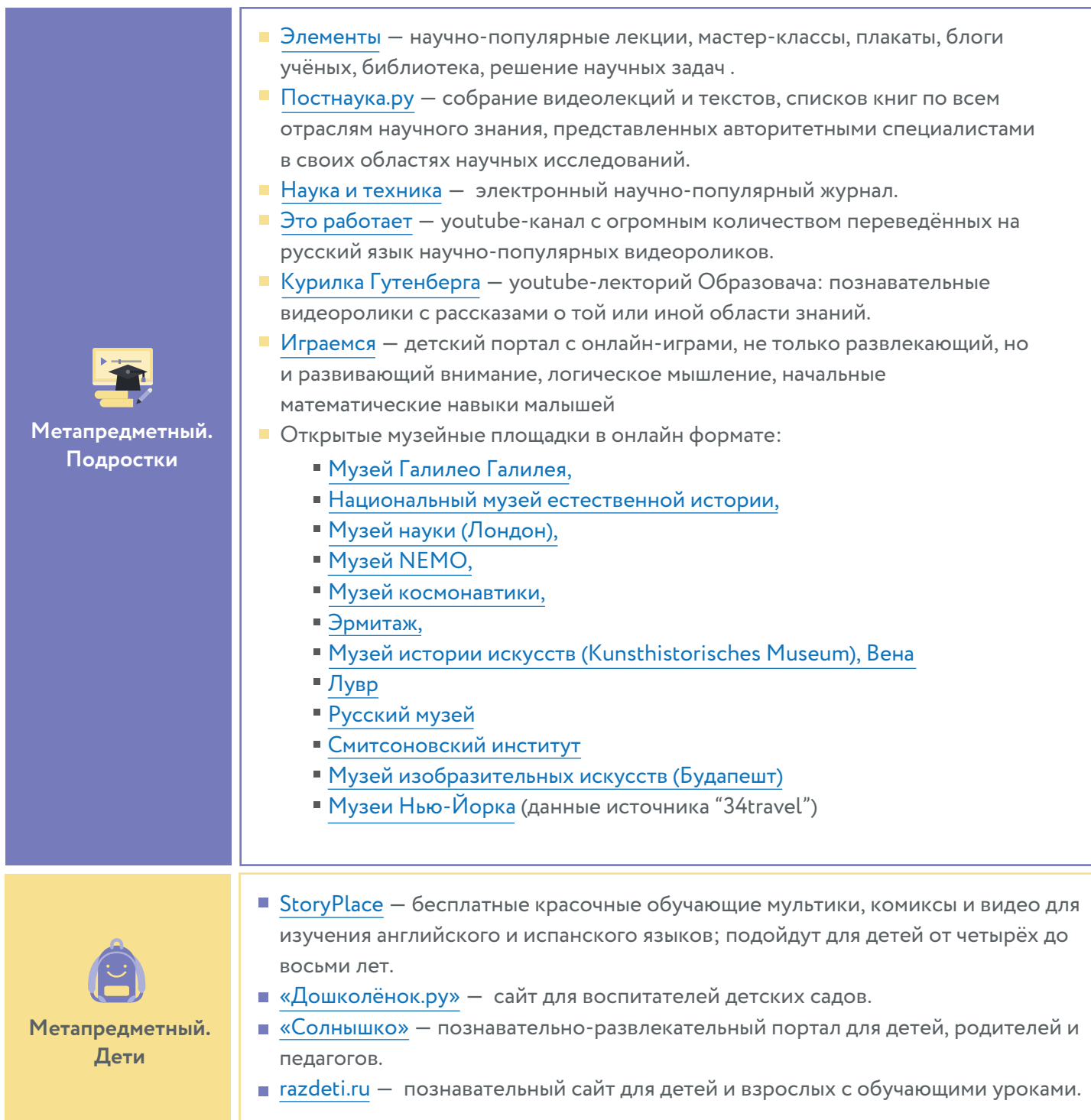

В таблице приведены данные бесплатного функционала сервисов.

## **ДОПОЛНИТЕЛЬНЫЕ ИНСТРУМЕНТЫ Часть 2**

#### **Простые способы для самостоятельного монтажа видеоуроков?**

Монтаж видеоуроков — уже давно прерогатива не специально обученных профессионалов, а самых обычных людей. Эти программы позволят разобраться, как это работает.

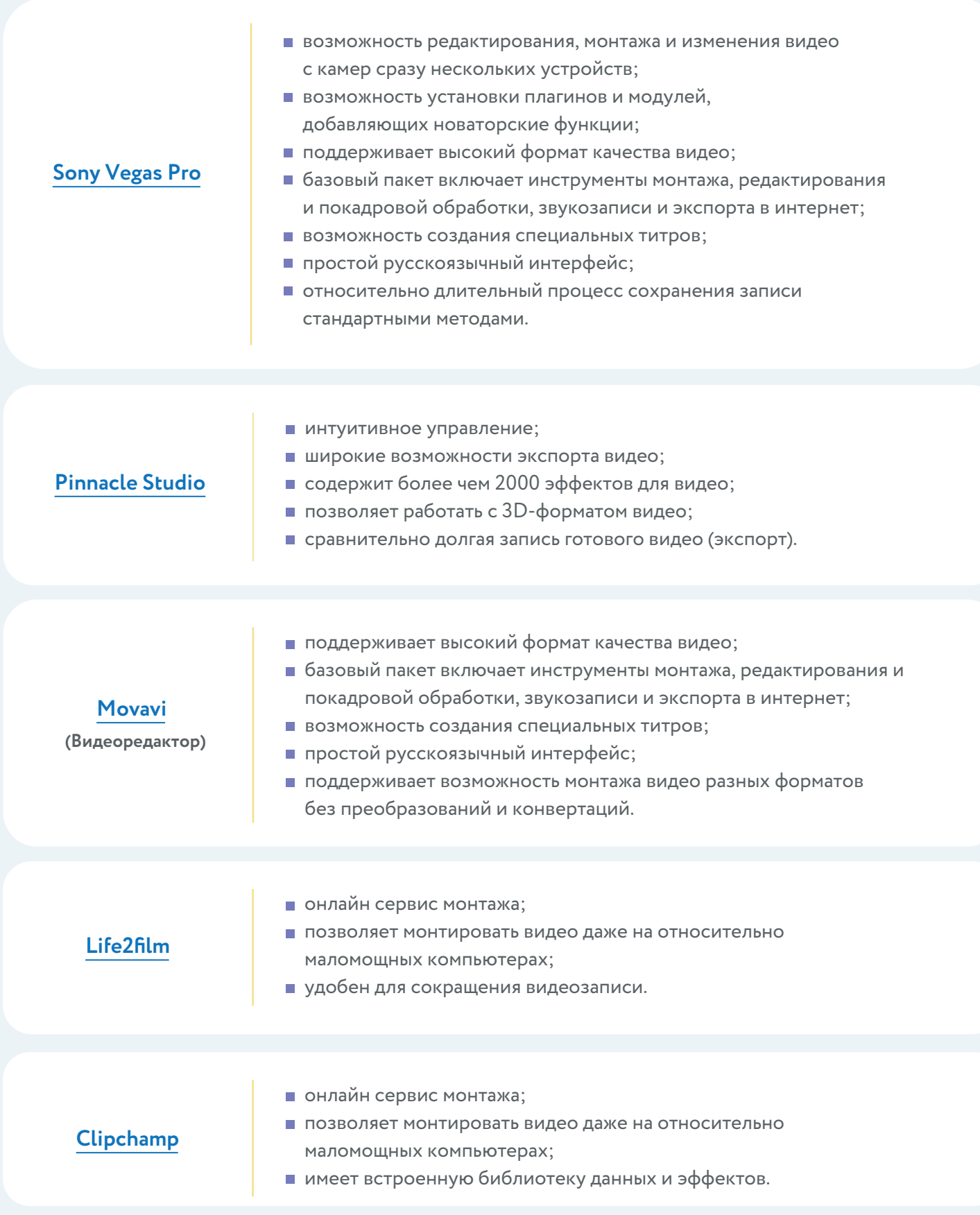

### **Как можно делать презентации?**

Старый добрый PowerPoint — не единственный вариант создания презентации для уроков. Сегодня есть ряд ресурсов, которые позволяют творить презентации онлайн (что облегчает их демонстрацию ученикам). При этом современные инструменты содержат множество красивых макетов и позволяют создавать нелинейные презентации.

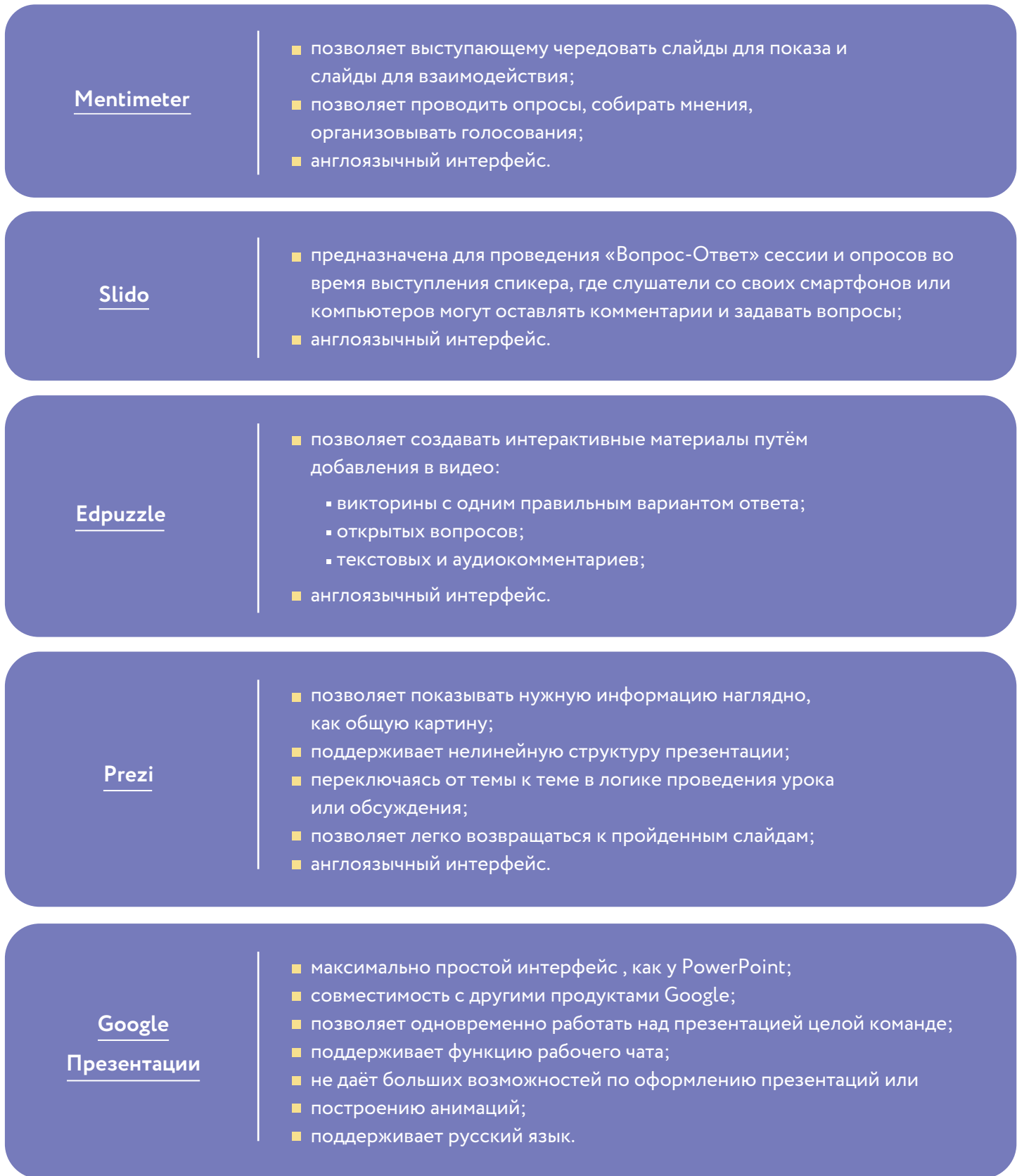

Интерактивные доски для проведения онлайн уроков.

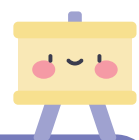

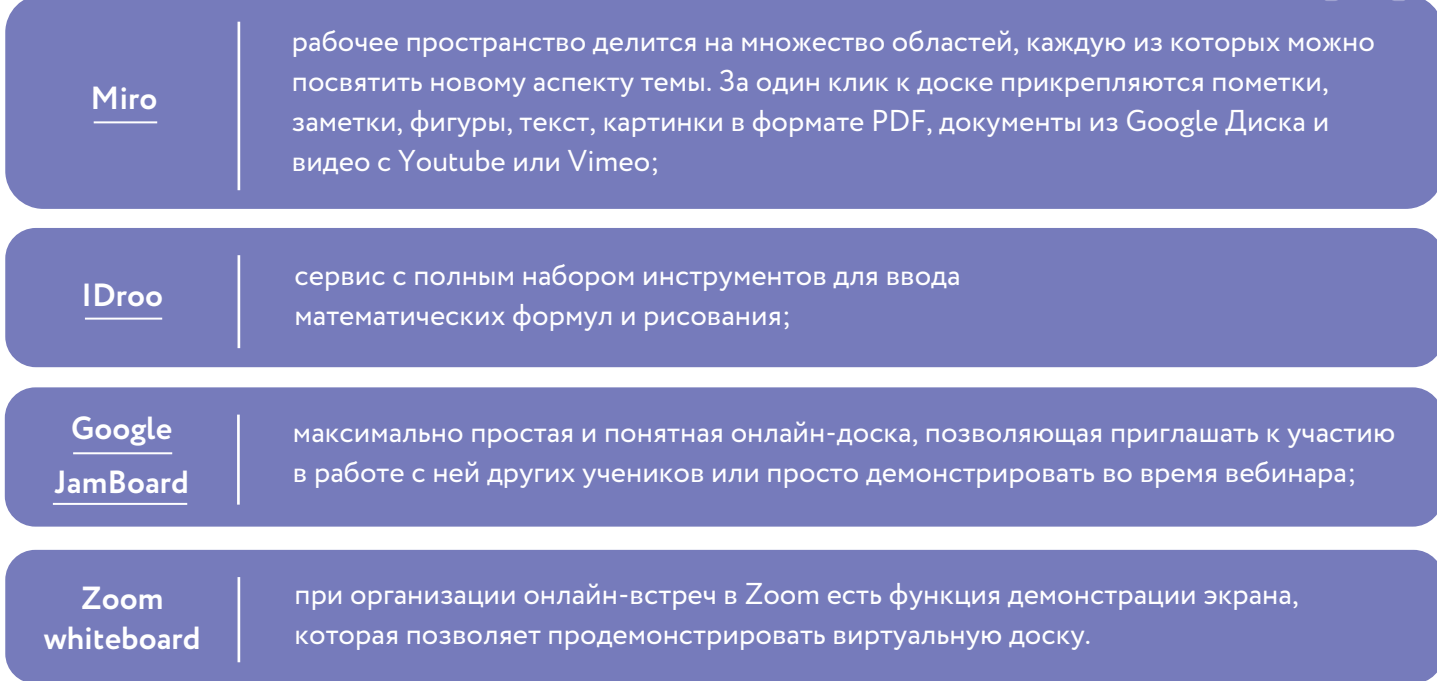

### **Платформы для чтения литературы онлайн**

Для преподавателей филологических дисциплин существует ряд сервисов, которые облегчают чтение и перевод любой литературы. Они позволяют просматривать материал на компьютере и смартфоне, оставлять комментарии, открывать файлы любого формата.

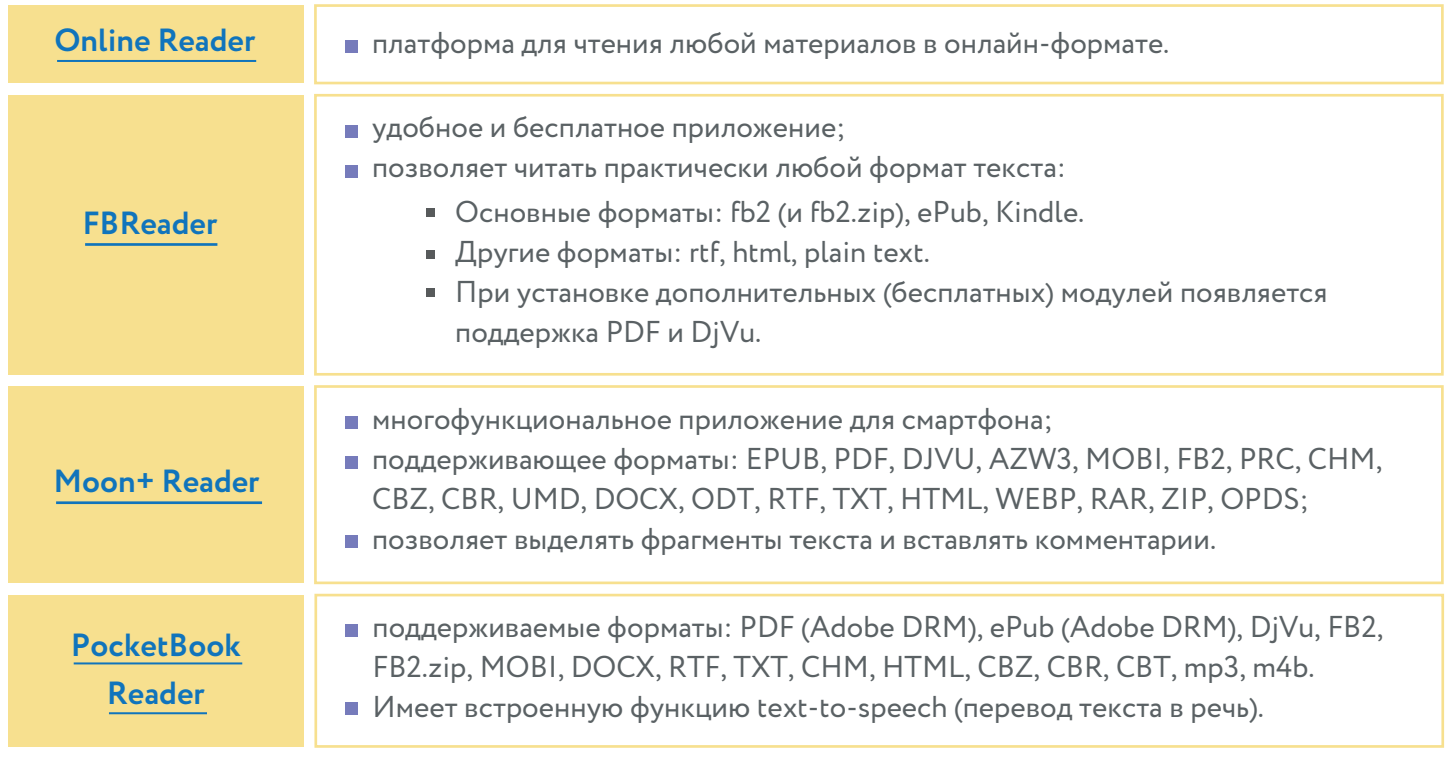

Для чтения на английском языке советуем посетить [сайт университета Флориды,](https://ufdc.ufl.edu/baldwin/all/thumbs?fbclid=IwAR1JKQYFwP_ChWYxFONrfnrN0KJOAFAOj4mpNa4sIJyuHxY2OMRvd-n5xQw) где собрано более 6000 отсканированных детских книг XIX века.

## **ОРГАНИЗАЦИОННЫЕ ПРИЁМЫ ДИСТАНЦИОННОГО Часть 3 ОБУЧЕНИЯ**

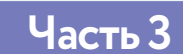

#### **Как быть с учениками, которые не посещают занятия?**

Вы можете ставить им неявку. Во многих образовательных учреждениях во время пандемии коронавируса появилась традиция: если ребёнок во время занятия выключает камеру, например, в Zoom, ему ставят неявку. Во многих школах педагогов просят обзванивать неявившихся учеников, и это отнимает кучу времени. Но вы можете автоматизировать процесс.

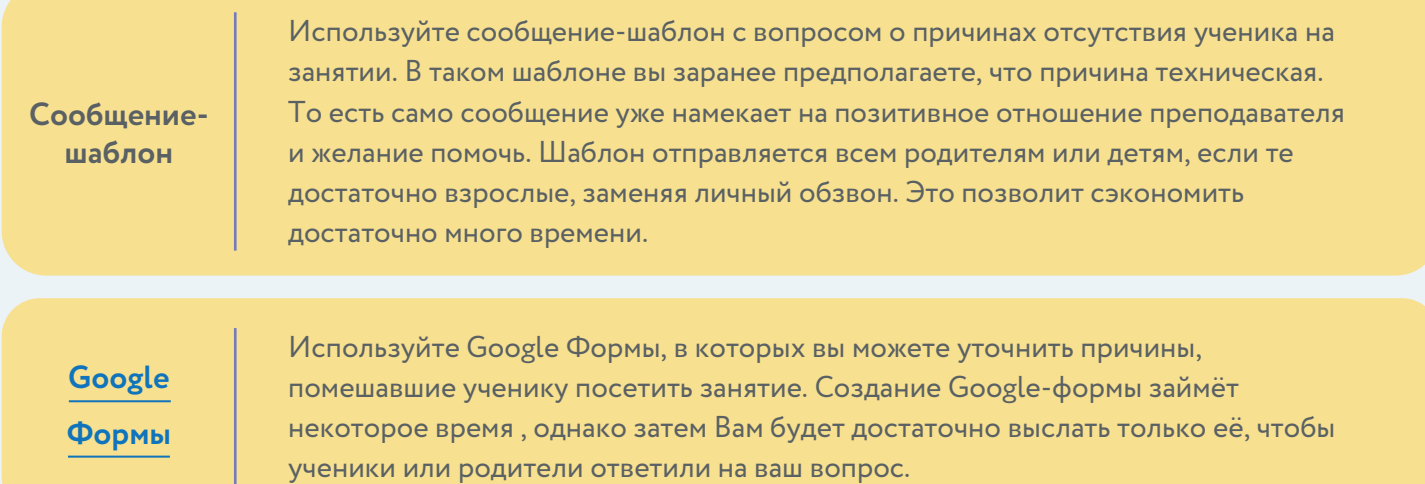

В таблице приведены данные бесплатного функционала сервисов.

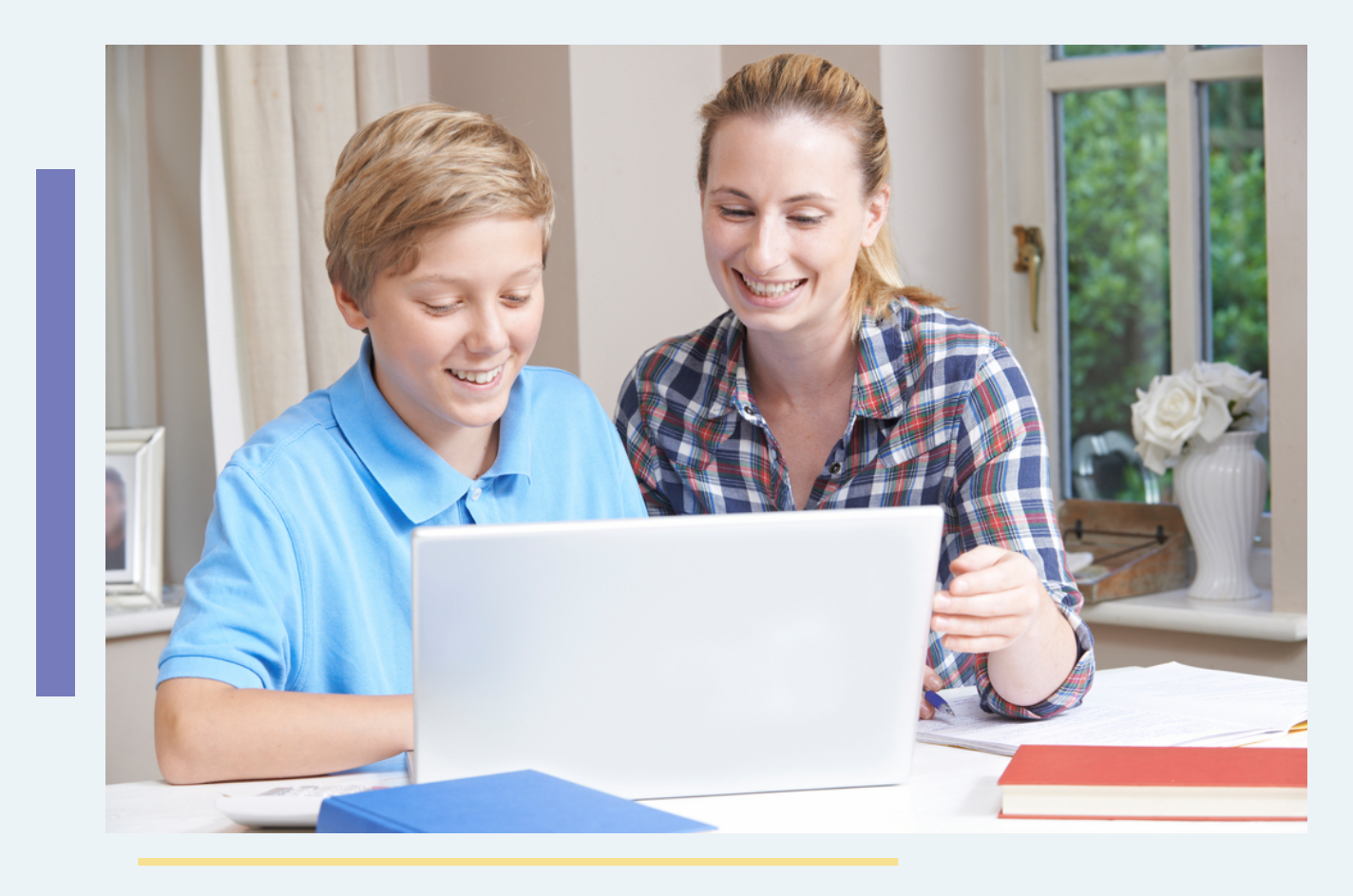

## **Как сократить свой рабочий день?**

Большинство опрошенных нами преподавателей жалуется на увеличение рабочего дня. Возможно, это связано с непривычными инструментами. Как только вы освоитесь, вы поймёте, что работа онлайн, наоборот, может сэкономить время. Вот несколько инструментов для этого.

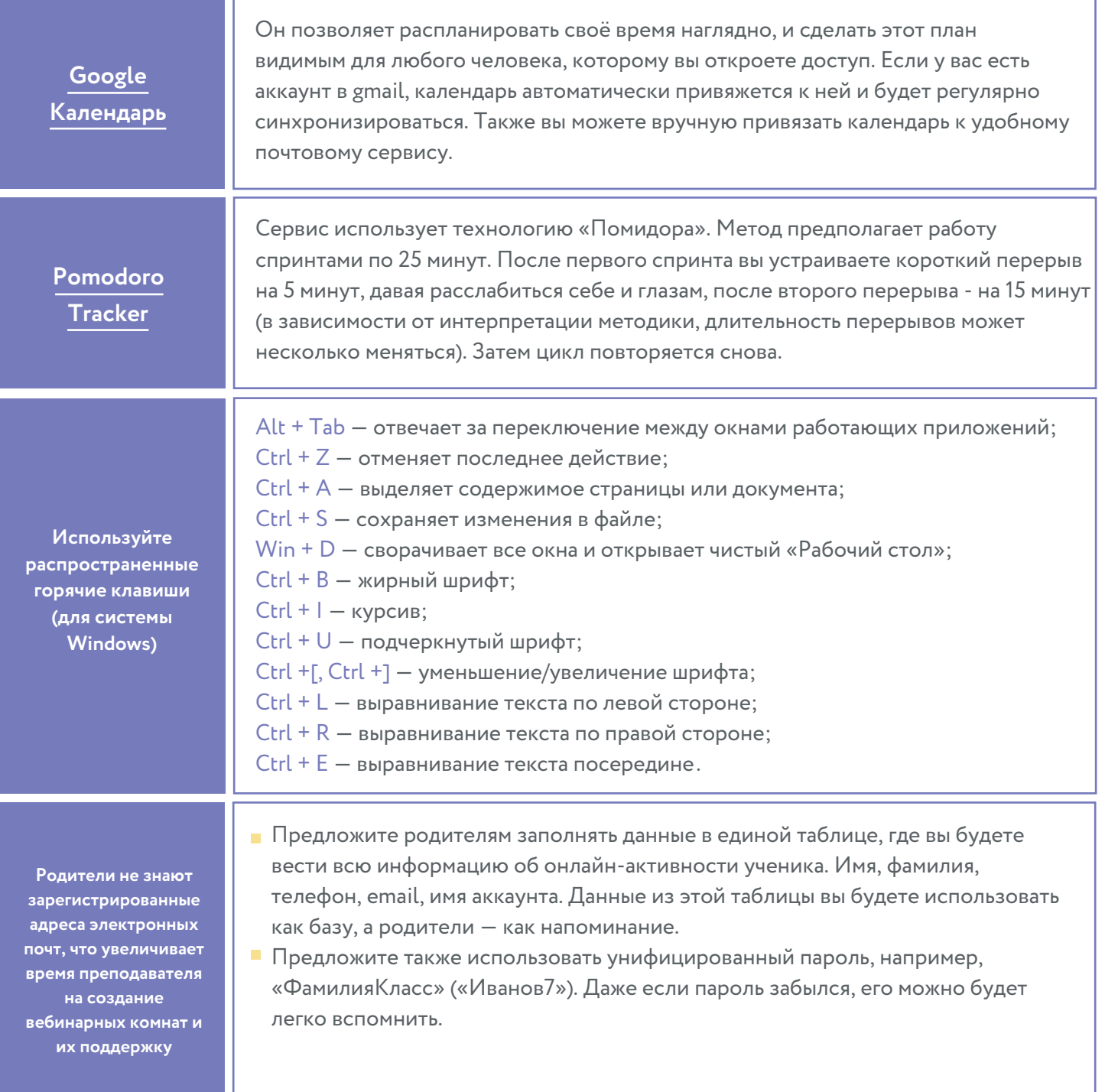

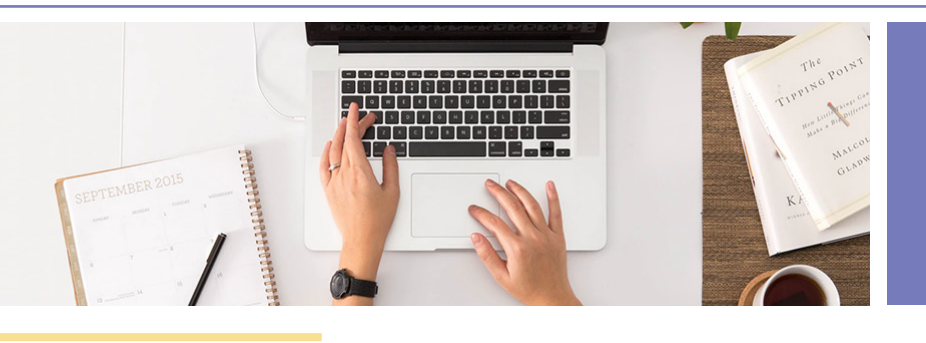

## **Как проверять тетради в виде фотографий?**

Одна из проблем, с которой столкнулись преподаватели, это увеличение времени на проверку домашних заданий. И связано это с тем, что проверка происходит не в тетради, а по фотографиям. На фотографиях мы не можем делать пометки. Но есть ряд сервисов, которые позволяют превратить фотографию в редактируемый документ.

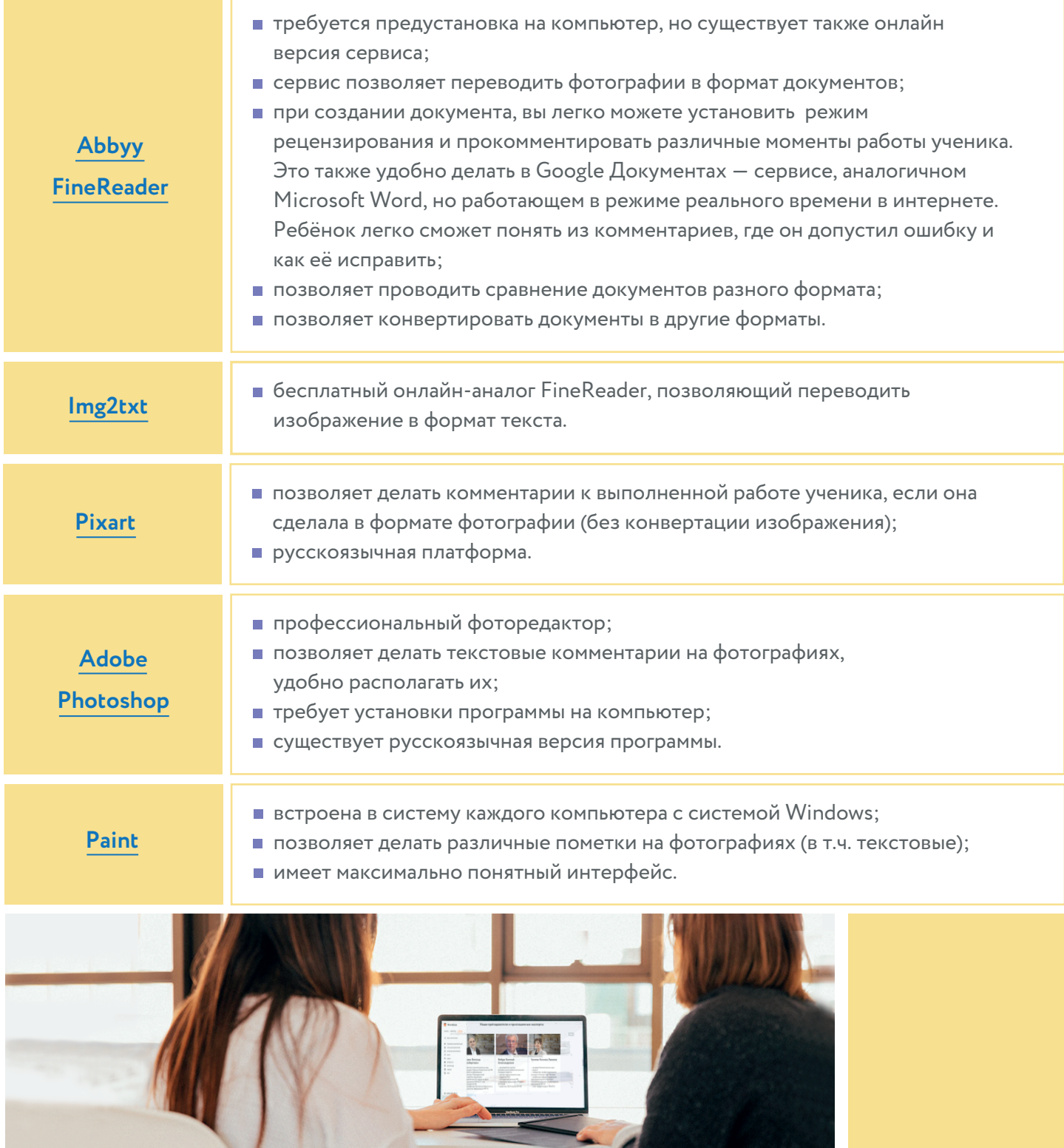

## **Как общаться с родителями?**

Порой в процессе обучения тяжелее всего общаться не с учениками, а с родителями. Они не понимают, зачем нужно дистанционное обучение, что приводит к ухудшению психологического климата. Мы предлагаем несколько приёмов, которые помогут в общении с родителем.

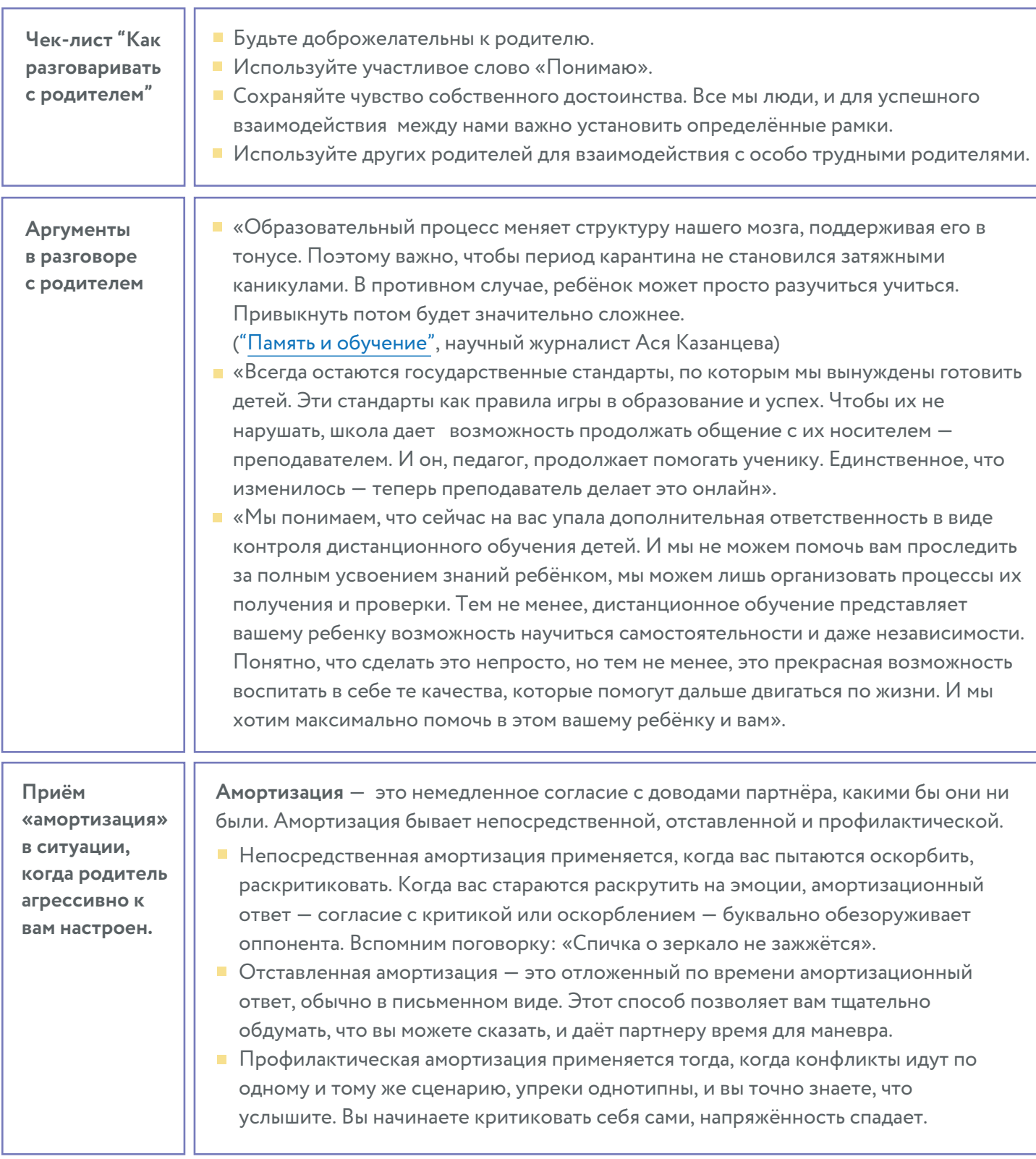

## **СПЕЦИАЛЬНЫЕ ИНСТРУМЕНТЫ ПРЕПОДАВАТЕЛЯ Часть 4**

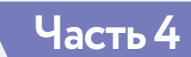

### **Как можно заинтересовать учеников?**

Есть много разных бесплатных способов геймификации, чтобы мотивировать учеников учиться лучше.

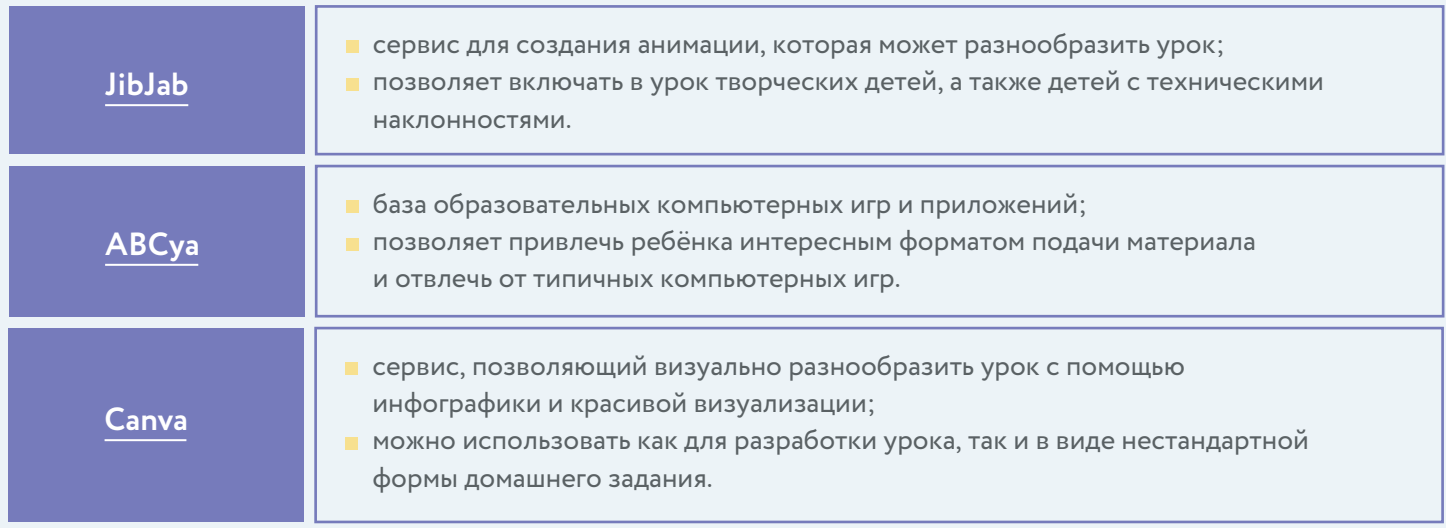

## **Как выстраивать общение на уроке?**

Привычные паттерны поведения не работают — нельзя взглядом заставить учеников стихнуть или жестом привлечь их внимание. Вот способы, которые помогут наладить коммуникацию онлайн:

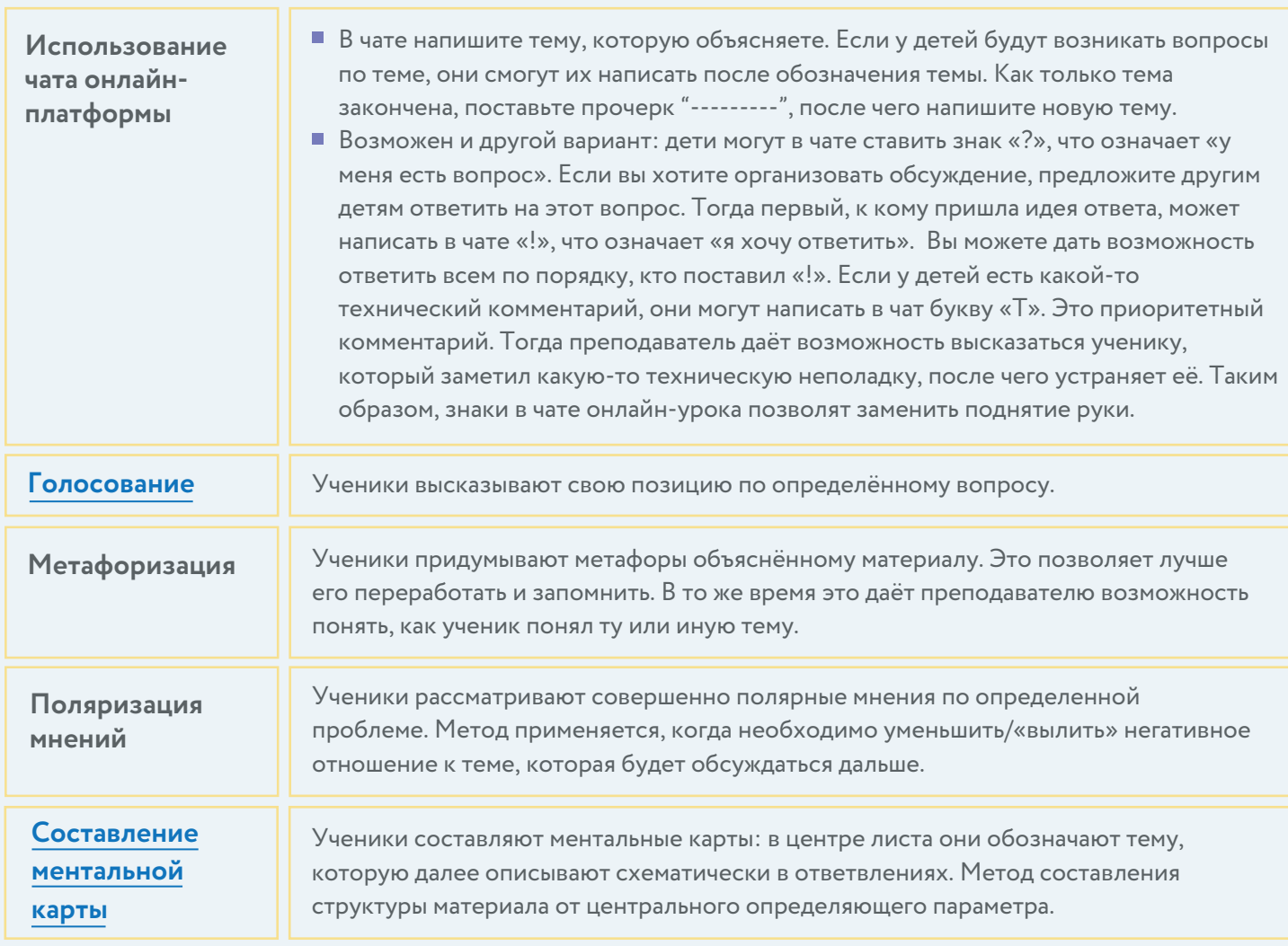

#### **Есть ли инструменты для работы с детьми**

## **с ограниченными возможностями здоровья?**

Для некоторых детей с ограниченными возможностями здоровья может быть непросто построить эффективное онлайн-обучение. Мы собрали несколько идей, которые помогут упростить процесс обучения ребят с особенными потребностями.

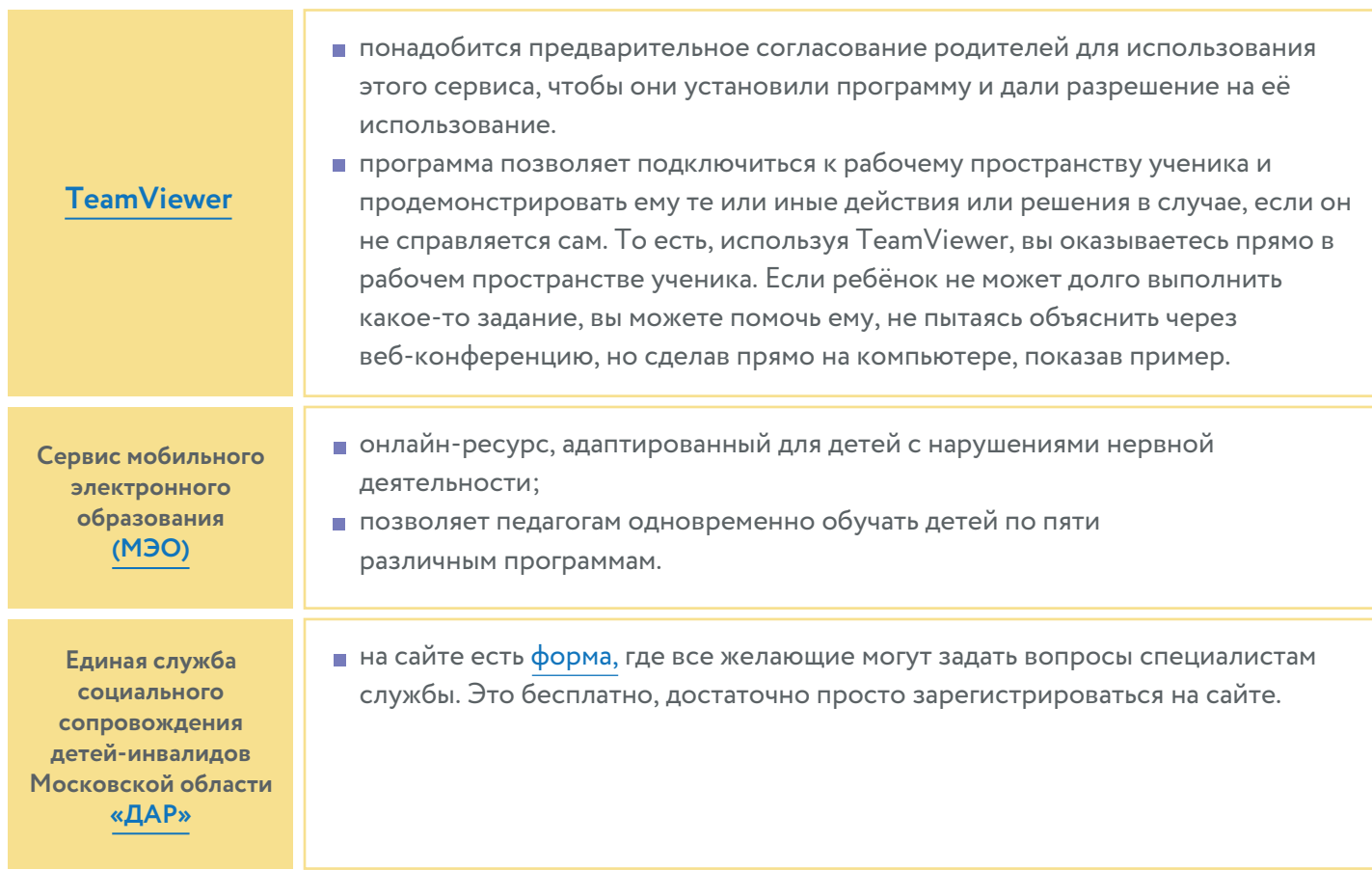

В таблице приведены данные бесплатного функционала сервисов.

## **Как сделать так, чтобы ученики не жульничали?**

Иногда дети приносят к нам чужие работы, выдавая их за свои. Как же понять, действительно ребёнок самостоятельно выполнил работу или нет? Какие хитрости могут использовать дети? Здесь мы даём несколько рекомендаций.

**Используйте сервисы для проверки плагиата. Проговорите правила игры: обозначьте, какой процент можно заимствовать.** 

- [Антиплагиат](https://www.antiplagiat.ru/)  самая большая база для проверки;
- [eTXT —](https://www.etxt.ru/antiplagiat/) онлайн, оффлайн, позволяет проверять большие объемы текста; [Content-Watch —](https://content-watch.ru/text/) позволяет обработать большое количество запросов
- на проверку от одного пользователя; [Плагиаризма](https://plagiarisma.ru/) — позволяет проверять работы в том числе и на иностранном языке.

**Как убедиться, что ребёнок самостоятельно сделал письменную работу, а не списал её**

Изучите возможности сервиса [handwrittner.](http://handwrittner.ru/) Он позволяет создать фотографию письменной работы, сохранив ощущение самостоятельного письменного её выполнения. На самом же деле, ребёнок просто вставляет текстовый фрагмент на сайт, после чего выбирает похожий почерк и затем формирует изображение конспекта. Посмотрите на предлагаемые варианты почерка. У каждого ученика он уникален. Найти идентичный на данной платформе практически невозможно.

Попросите детей ставить на страницах опознавательные знаки, которые не поддерживаются онлайн-сервисом. Например, рисовать звезду или делать небольшие зарисовки материала.

В таблице приведены данные бесплатного функционала сервисов.

#### **Как обучать учеников младших классов?**

Дети начальных классов намного хуже концентрируются. Как же проводить для них занятия в онлайн-формате? Ведь вокруг столько отвлекающих факторов. Здесь мы приводим несколько идей.

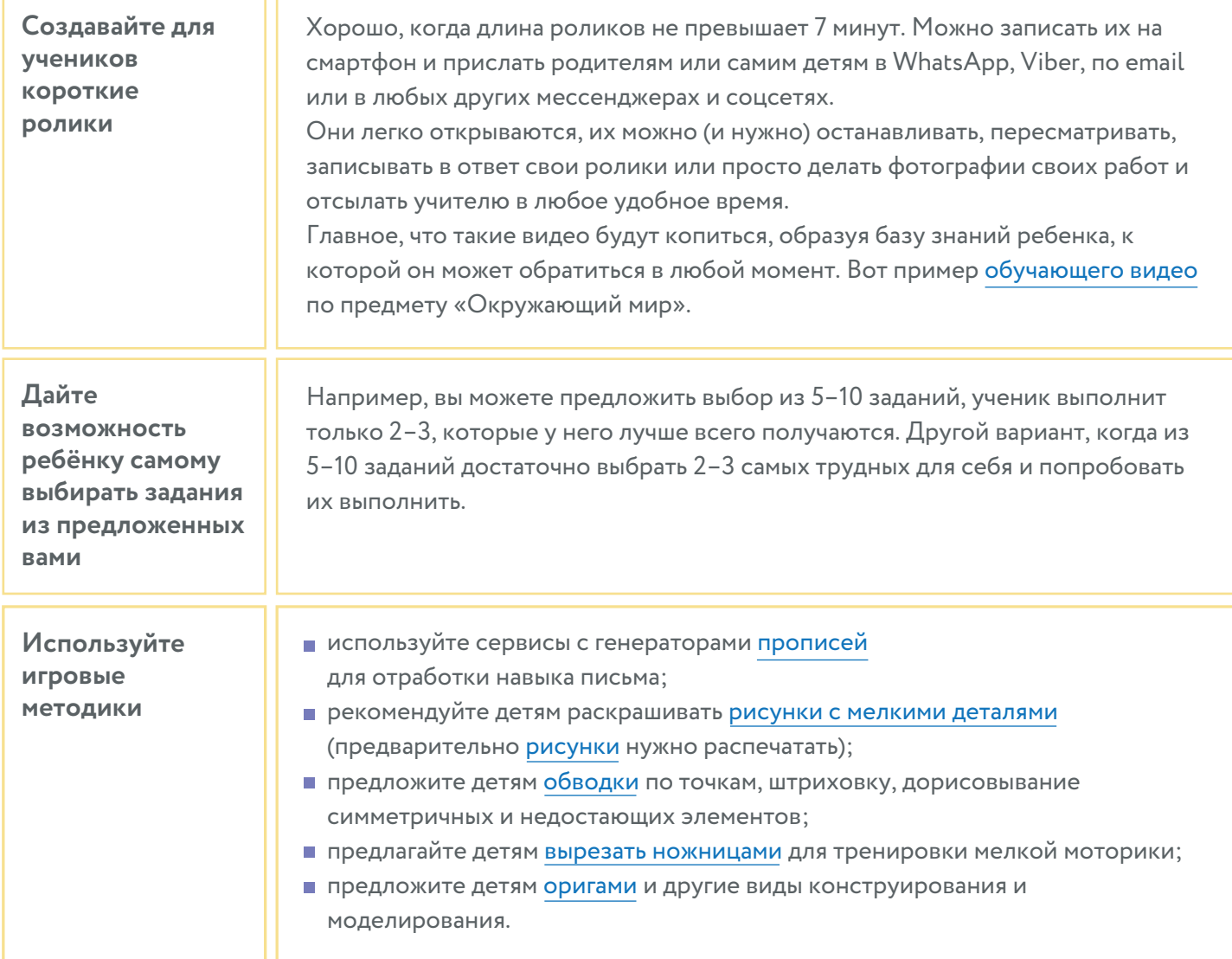

В таблице приведены данные бесплатного функционала сервисов.

## **ТЕХНИЧЕСКАЯ ПОМОЩЬ ПРЕПОДАВАТЕЛЮ Часть 5**

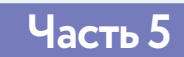

### **Как решать бесконечные технические проблемы?**

Технические проблемы были, есть и всегда будут возникать во время видеоуроков. В крупных компаниях для мониторинга ситуации обычно есть специалист. Когда весь мир резко перешёл в онлайн, специалистов стало не хватать и решение проблемы легло на плечи организаторов трансляций — преподавателей. Вот несколько советов, которые могут помочь вам решить технические трудности.

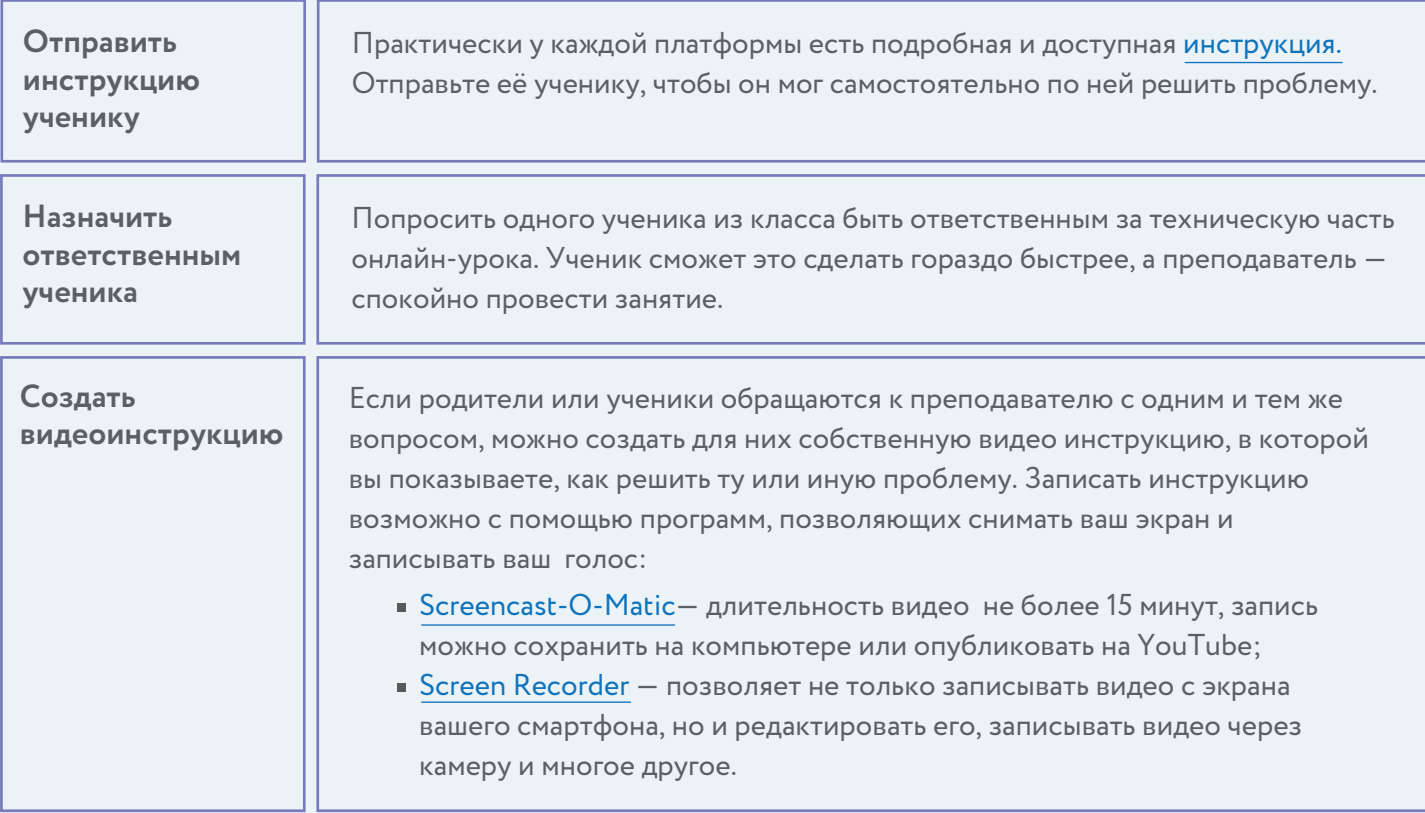

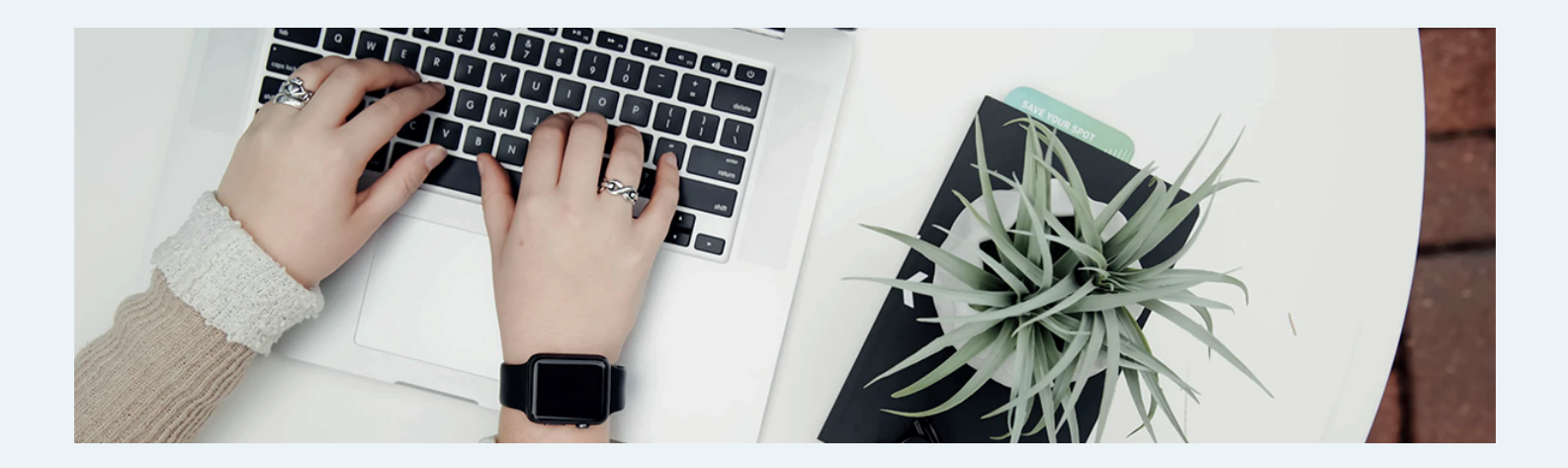

## **Как сделать онлайн урок более эффективным для ученика?**

Слабая мотивация ученика к продолжению учебы при дистанционном обучении.

Отстающие ученики стали еще более отстающими.

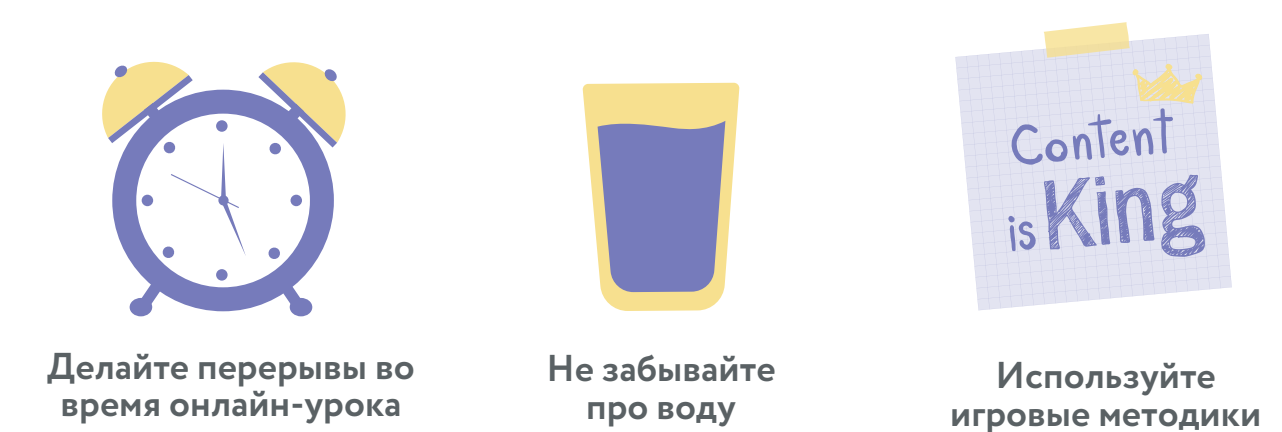

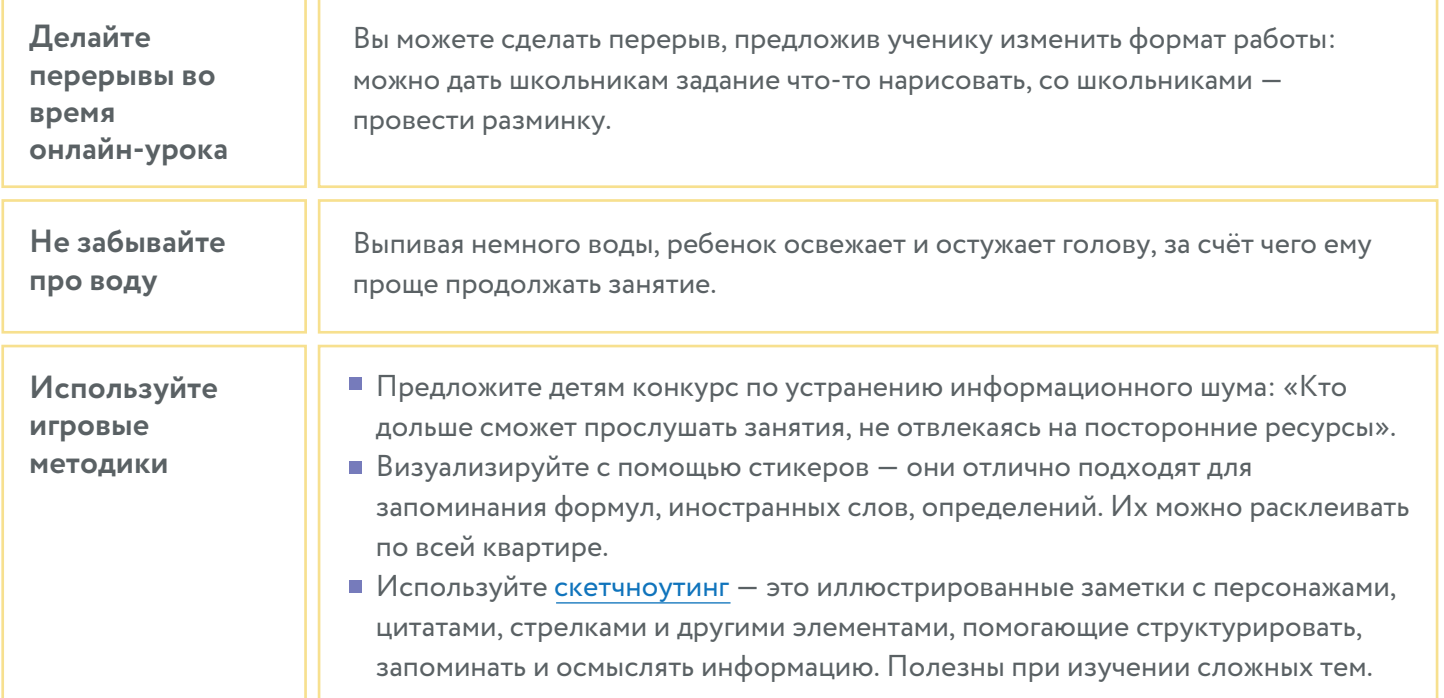

## **Что делать с плохим интернетом?**

Мы хотели бы привести несколько способов, как можно повысить скорость слабого интернета, а также проверить возможности подключения нового провайдера. Мы живем в онлайн эпоху, поэтому рано или поздно высокоскоростной интернет понадобится каждому.

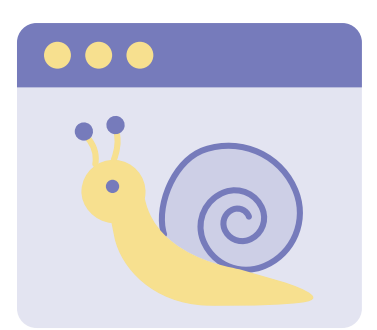

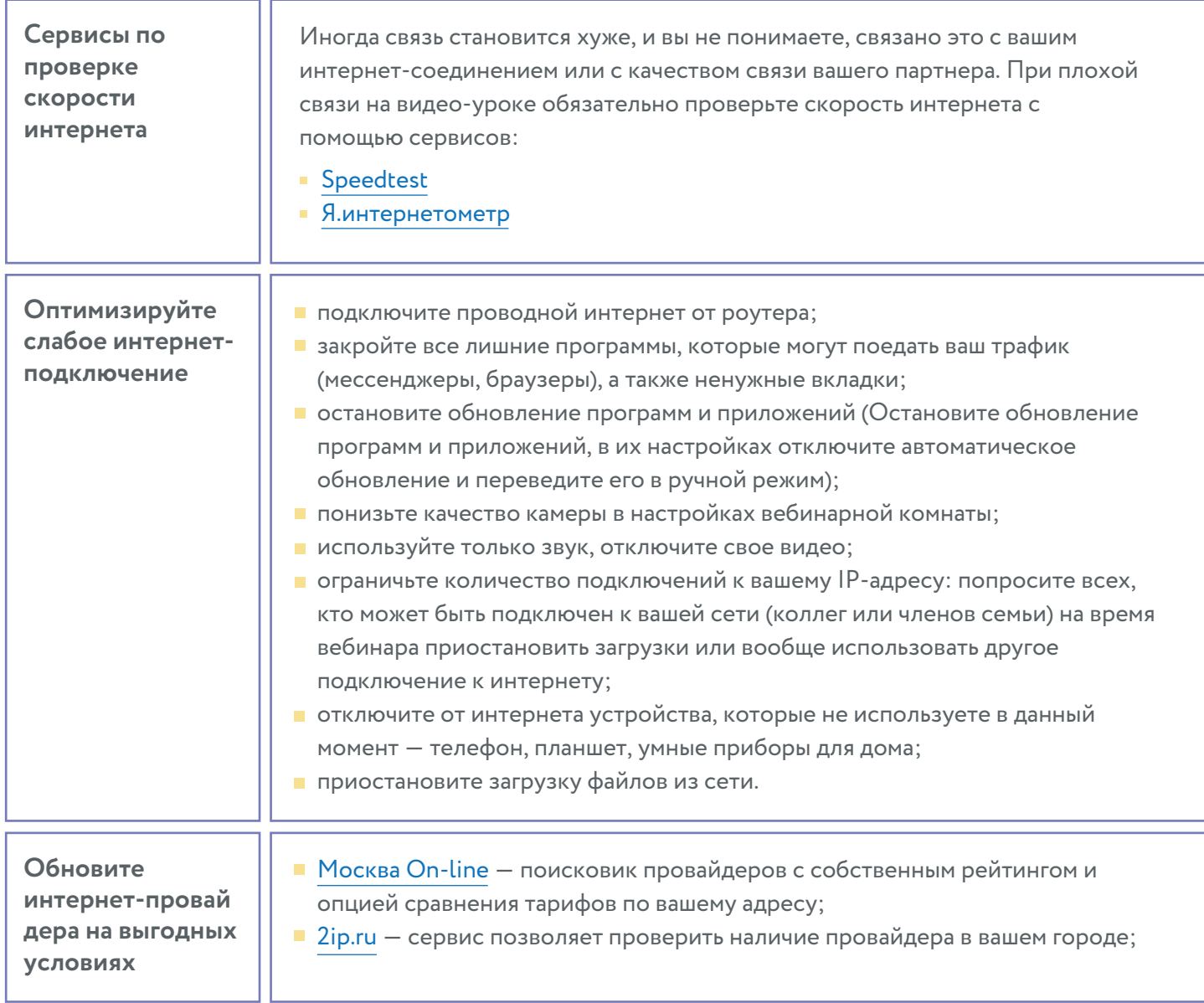

В таблице приведены данные бесплатного функционала сервисов.

## **Как сделать занятия более безопасными?**

Порой для ученика нет разницы в том, где вести себя плохо - в оффлайн- или онлайн-классе. Преподаватели рассказали нам о нескольких приёмах, которые могут сделать занятия более комфортными для детей и учителя.

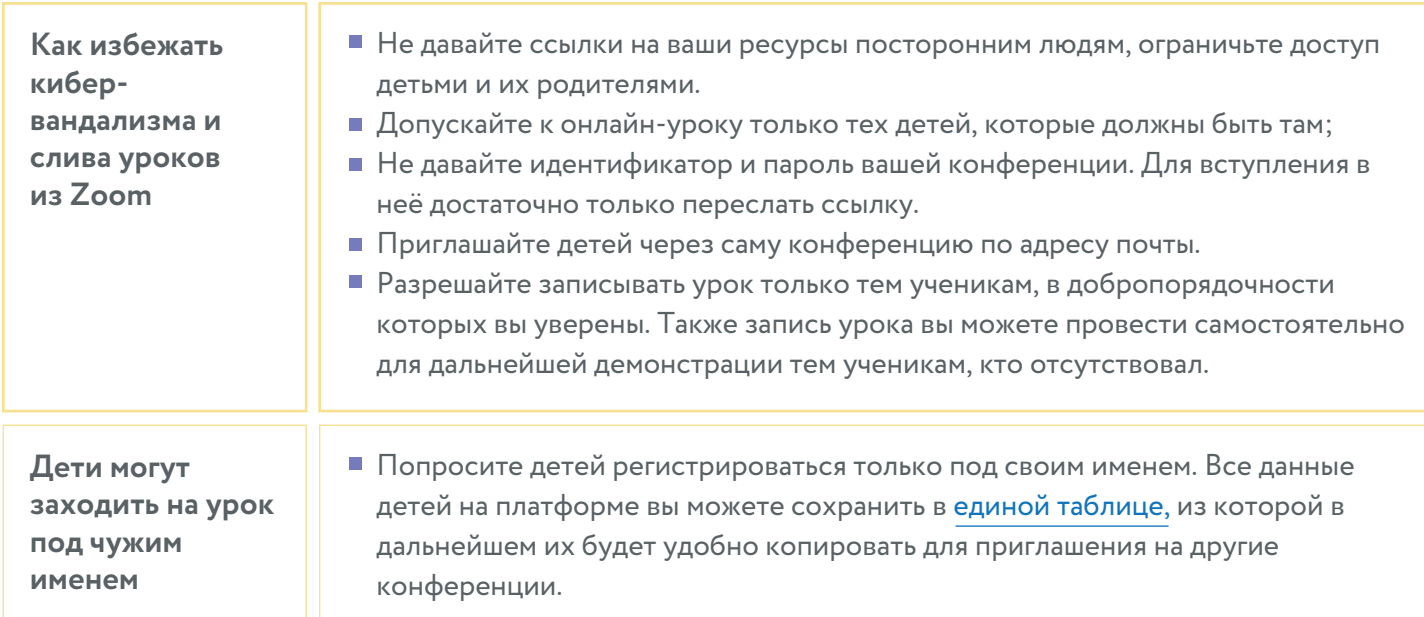

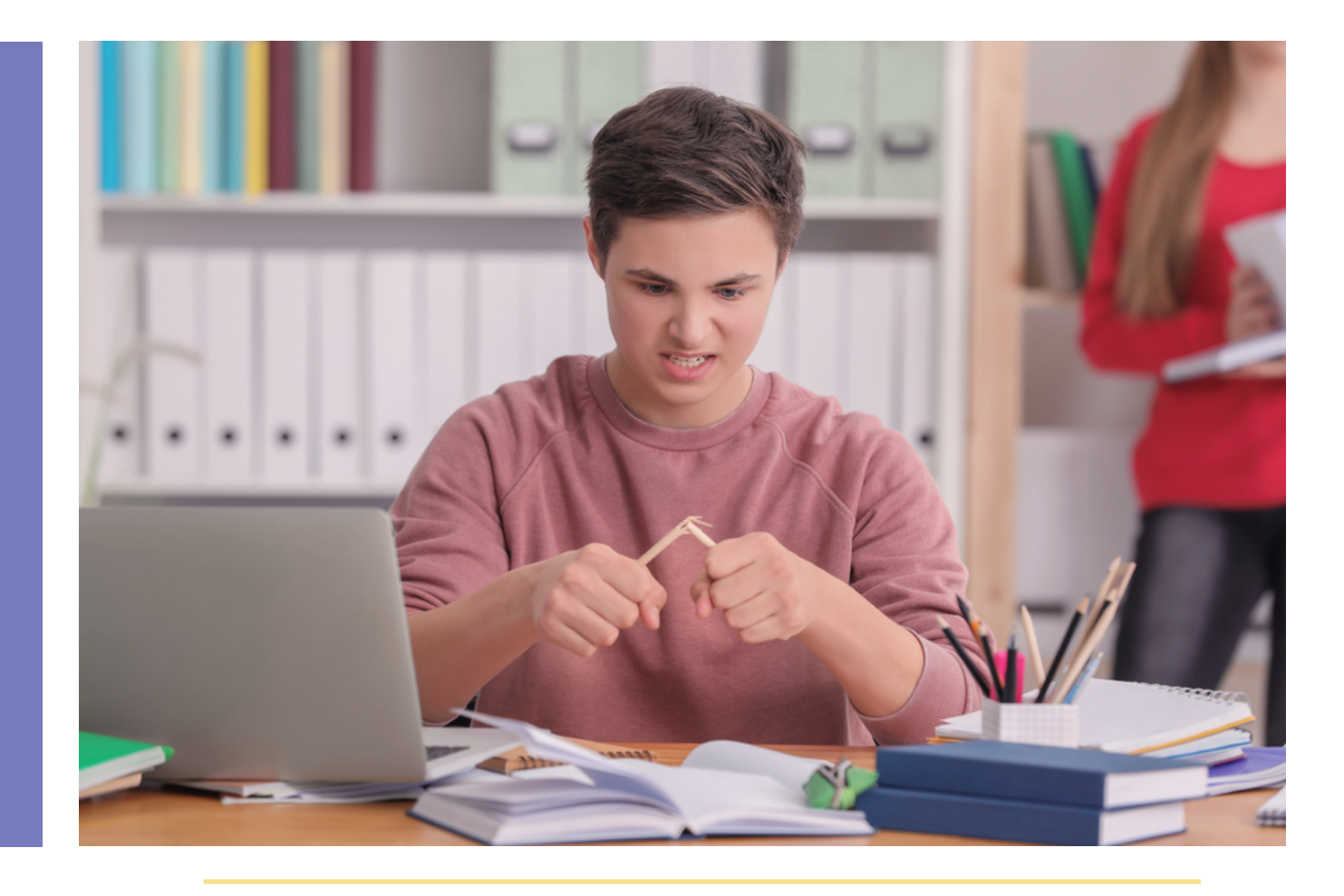

## **ЗДОРОВЬЕСБЕРЕГАЮЩИЕ ПРИЁМЫ Часть 6**

**(согласно официальным рекомендациям Министерства просвещения от 23.03.2020).** 

## **Как бороться с быстрой усталостью и болью в пальцах из-за постоянной работы на клавиатуре?**

Работать целый день за компьютером очень тяжело. Это может негативно сказаться на нашем здоровье. Здесь мы бы хотели привести ряд профилактических мер и приёмов, которые позволят уменьшить нагрузку на руки.

#### **Научитесь быстро печатать вслепую:**

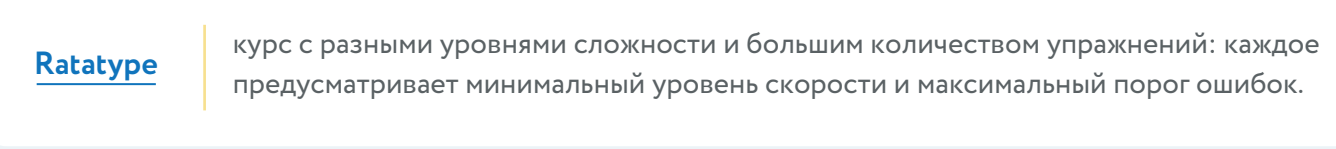

**[Клавогонки](https://klavogonki.ru)** геймифицированный сервис для увеличения скорости набора текста.

**Проводите зарядку для кистей рук. Каждое упражнение нужно выполнять 5—10 раз, не прилагая усилий, регулярно и, желательно, ежедневно**

- вытяните руки вперёд и делайте круговые движения кистями влево и вправо;
- потом согните и разогните кисти вверх-вниз;
- поднимите руки вверх, с силой сожмите кисти в кулак, разожмите и потрясите;
- сожмите пальцы в кулаки и вращайте сначала направо, затем на влево;
- расслабьте кисти и трясите ими, одновременно поднимая руки в стороны и вверх;
- при прямых пальцах большой палец отведите в сторону, покрутите его влево, затем вправо;
- возьмите мягкий мяч и сжимайте его пальцами, ладонями и между рук;
- сложите ладони перед грудью, прижав их друг к другу и нажмите на пальцы, наклоняя кисти вправо и влево;
- соедините кисти и отведите их основания в сторону, не разжимая пальцев;
- переплетите пальцы и делайте сжимающие движения;
- выпрямите пальцы, сгибайте и разгибайте пальцы в двух первых фалангах;
- сжимайте пальцы в кулак, потом разгибайте отдельно каждый палец, другие пальцы должны при этом оставаться неподвижными;
- разведите пальцы и, начиная с мизинца, по одному сгибайте их в кулак; повторите упражнение, начиная с большого пальца;
- положите кисти рук на стол, поднимите пальцы по одному, остальные пальцы при этом должны оставаться неподвижными;
- $\blacksquare$  массируйте каждый палец от подушечки пальца к основанию, поворачивая кожу из стороны в сторону (как бы вкручивая и выкручивая палец).

#### **Как быть с ухудшением зрения?**

При длительной работе за компьютером, может возникать синдром сухого глаза, так как перед монитором реже моргаешь. Но важно понимать, что ухудшение зрения может быть вызвано другими причинами (по данным Mayo Clinic). Не секрет, что смотреть все время на экран вредно. Тем не менее, мы оказались в условиях, когда иначе работать просто нет возможности. Здесь мы приводим ряд приёмов, которые позволят уменьшить нагрузку на наши глаза.

#### **Соблюдайте дистанцию от монитора**

- сидите в 60–80 сантиметрах от экрана это расстояние вытянутой руки.
- центр рабочей области монитора должен быть на 10–20 сантиметров ниже уровня глаз.

#### **Пользуйтесь [увлажняющими](https://expertology.ru/20-luchshikh-glaznykh-kapel/) каплями**

Крем для рук увлажняет кожу, когда она слишком сухая. По такому же принципу действуют и капли для глаз. Обратитесь к офтальмологу, который подскажет Вам, какие именно капли для глаз подойдут для Вашего режима работы.

#### **Включите «желтый» режим монитора**

Режимы Night Shift или Twilight «желтят» экран и уменьшают воздействие синего света, который согласно ряду исследований, оказывает вредное воздействие на глаза человека.

#### **Следите за освещением**

Всемирная организация Здоровья рекомендует обратить внимание, при каком освещении ваши глаза быстрее устают. Соответственно, старайтесь избегать такого освещения.

#### **Делайте перерывы**

Российские врачи рекомендуют отрываться от экрана каждые два часа и отдыхать 15 минут. В зарубежной практике: Англия советует метод 20/20/20, когда отвлекаться от монитора нужно каждые 20 минут на 20 секунд и смотреть при этом вдаль на расстояние до 20 футов (5–7 метров).

#### **Занимайтесь гимнастикой для глаз**

- $\blacksquare$  Крепко зажмурьте глаза на 3-5 секунд, затем открыть их на такое же время. Повторите до восьми раз.
- Быстро моргайте около 2 минут.
- Посмотрите прямо перед собой 2–3 секунды, поставить палец на расстоянии 25–30 сантиметров от глаз, переведите взгляд на кончик пальца и смотрите на него до 5 секунд, затем опустите руку (повторять до 12 раз).
- Закройте веки, массируйте их круговыми движениями одну минуту.
- Тремя пальцами каждой руки легко нажмите на верхнее веко, через пару секунд снимите пальцы.
- Повторить 3–4 раза.

## **Фоксфорд ОФоксфорде — платформа для решения образовательных задач учителя и школы**

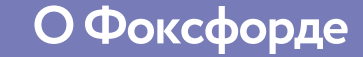

- Более 5 000 000 школьников и 450 000 учителей .
- Победитель конкурса "Виртуальная школа 2017".
- В библиотеке курсов Фоксфорда более 200 как предметных, так и межпредметных курсов повышения квалификации и профпереподготовки.
- Фоксфорд проводит соревнования по общеобразовательным и дополнительным предметам.

## **Курсы для учителей**

Образовательный контент от лучших преподавателей, изучив который вы сможете не только запастись новыми приемами для своих уроков, но и получить удостоверение о повышении квалификации или диплом о профпереподготовке.

В библиотеке курсов Фоксфорда более 200 как предметных, так и межпредметных курсов повышения квалификации и профпереподготовки. Пользователи платформы могут принимать участие в онлайн-конференциях, открытых занятиях и вебинарах.

## **Выберите подходящий курс на [foxford.ru/library/teacher](https://foxford.ru/catalog/teacher)**

## **Международный онлайн-конкурс и олимпиада**

Для детей Олимпиада Фоксфорда — это возможность оценить свои знания и сразиться со сверстниками в интеллектуальном турнире на международном уровне не выходя из дома. А также это возможность выиграть ценные призы и поездки в образовательные лагеря. Фоксфорд проводит соревнования как по обычным школьным предметам, так и по неакадемическим (робототехника, логика, программирование и т.д.). Мы дарим дипломы и грамоты для учеников и сертификаты для учителей.

#### **Подробнее о международном онлайн-конкурсе и олимпиаде на сайте [special.foxford.ru](https://special.foxford.ru)**

## **Онлайн-тесты для ваших учеников**

На платформе Фоксфорда учителя бесплатно используют онлайн-тесты как в качестве контрольных или проверочных работ на уроке, так и в качестве домашнего задания. Достаточно выбрать готовый тест, и ученики смогут выполнить задания в любое время с любого устройства.

#### **Онлайн-тесты Фоксфорда — это:**

- Соответствующие ФГОС авторские задания
- Регулярно пополняемая база задач от лучших преподавателей России
- Отслеживание результатов учеников в реальном времени
- Экономия времени на проверке заданий
- Выстраивание индивидуальных образовательных траекторий

### **Выберите и задайте один из десятков тестов по основным дисциплинам с уровнем от входного тестирования до демо-варианта ЕГЭ на [digital.foxford.ru](https://digital.foxford.ru)**

**Нашиконтакты**

**+7 (495) 120-04-34, 8 (800) 302-04-12**

**teachers@foxford.ru**

Использование сборника допускается в личных, информационных, научных, учебных, культурных целях (ст. 1273, 1274 Гражданского кодекса) с указанием авторов сборника и места его опубликования (добавить сайт, где сборник был опубликован). Использование сборника в иных целях осуществляется с предварительного письменного согласия правообладателя.

Вопросы и предложения по дальнейшим выпускам присылайте на ask@foxford.ru.